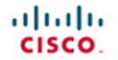

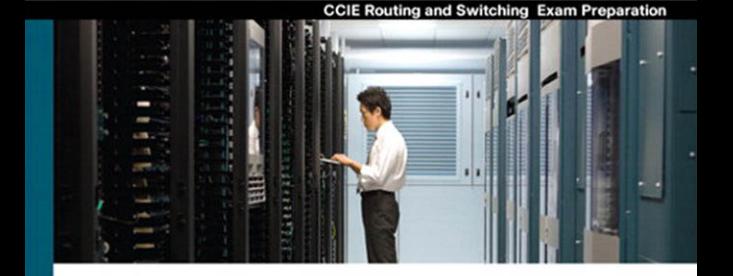

# **CCIE Routing and Switching**

#### **Certification Guide**

Fourth Edition

- Master CCIE Routing and Switching 4.0 blueprint exam topics
- Assess your knowledge with chapter-opening quizzes ✓
- Review key concepts with Exam Preparation Tasks
- Practice with realistic exam questions on the CD-ROM

Wendell Odom, CCIE® No. 1624 Rus Healy, CCIE No. 15025 Denise Donohue, CCIE No. 9566

ciscopress.com

## **CCIE Routing and Switching Certification Guide, Fourth Edition**

Wendell Odom, CCIE No. 1624

Rus Healy, CCIE No. 15025

Denise Donohue, CCIE No. 9566

Copyright © 2010 Pearson Education, Inc.

Published by: Cisco Press 800 East 96th Street Indianapolis, IN 46240 USA

All rights reserved. No part of this book may be reproduced or transmitted in any form or by any means, electronic or mechanical, including photocopying, recording, or by any information storage and retrieval system, without written permission from the publisher, except for the inclusion of brief quotations in a review.

Printed in the United States of America

First Printing November 2009

Library of Congress Cataloging-in-Publication Data

Odom, Wendell.

CCIE routing and switching exam certification guide / Wendell Odom, Rus Healy, Denise Donohue. -- 4th ed.

p. cm.

Includes index.

ISBN-13: 978-1-58705-980-3 (hardcover w/cd)

 ISBN-10: 1-58705-980-0 (hardcover w/cd) 1. Telecommunications engineers—Certification—Study guides. 2. Routing (Computer network management)—Examinations—Study guides. 3. Telecommunication—Switching systems—Examinations—Study guides. 4. Computer networks—Examinations—Study guides. 5. Internetworking (Telecommunication)—Examinations—Study guides. I. Healy, Rus. II. Donohue, Denise. III. Title.

 QA76.3.B78475 2010 004.6—dc22

2009041604

ISBN-13: 978-1-58705-980-3 ISBN-10: 1-58705-980-0

#### **Warning and Disclaimer**

This book is designed to provide information about Cisco CCIE Routing and Switching Written Exam, No. 350-001. Every effort has been made to make this book as complete and as accurate as possible, but no warranty or fitness is implied.

The information is provided on an "as is" basis. The authors, Cisco Press, and Cisco Systems, Inc. shall have neither liability nor responsibility to any person or entity with respect to any loss or damages arising from the information contained in this book or from the use of the discs or programs that may accompany it.

The opinions expressed in this book belong to the author and are not necessarily those of Cisco Systems, Inc.

### **Trademark Acknowledgments**

All terms mentioned in this book that are known to be trademarks or service marks have been appropriately capitalized. Cisco Press or Cisco Systems, Inc., cannot attest to the accuracy of this information. Use of a term in this book should not be regarded as affecting the validity of any trademark or service mark.

## **Corporate and Government Sales**

Cisco Press offers excellent discounts on this book when ordered in quantity for bulk purchases or special sales. For more information, please contact: **U.S. Corporate and Government Sales** 1-800-382-3419 corpsales@pearsontechgroup.com

For sales outside of the U.S. please contact: **International Sales** 1-317-581-3793 international@pearsontechgroup.com

## **Feedback Information**

At Cisco Press, our goal is to create in-depth technical books of the highest quality and value. Each book is crafted with care and precision, undergoing rigorous development that involves the unique expertise of members from the professional technical community.

Readers' feedback is a natural continuation of this process. If you have any comments regarding how we could improve the quality of this book, or otherwise alter it to better suit your needs, you can contact us through email at feedback@ciscopress.com. Please make sure to include the book title and ISBN in your message.

We greatly appreciate your assistance.

**Publisher:** Paul Boger

**Associate Publisher:** Dave Dusthimer

**Cisco Representative:** Erik Ullanderson

**Cisco Press Program Manager:** Anand Sundaram

**Executive Editor:** Brett Bartow

**Managing Editor:** Patrick Kanouse

**Development Editor:** Dayna Isley

**Project Editor:** Seth Kerney

**Copy Editor:** Keith Cline

**Technical Editor(s):** Maurilio Gorito, Narbik Kocharians

**Editorial Assistant:** Vanessa Evans

**Book Designer:** Louisa Adair

**Composition:** Mark Shirar

**Indexer:** Tim Wright

**Proofreader:** Apostrophe Editing Services

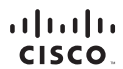

Americas Headquarters Cisco Systems, Inc.<br>San Jose, CA

Asia Pacific Headquarters Cisco Systems (USA) Pte. Ltd.<br>Singapore Europe Headquarters Cisco Systems International BV<br>Amsterdam, The Netherlands

Cisco has more than 200 offices worldwide. Addresses, phone numbers, and fax numbers are listed on the Cisco Website at www.cisco.com/go/offices.

CCDE, CCENT, Cisco Eos, Cisco HealthPresence, the Cisco logo, Cisco Lumin, Cisco Nexus, Cisco StadiumVision, Cisco TelePresence, Cisco WebEx, DCE, and Welcome to the Human Network are trademarks; Changing the Way We Work, Live. Play, and Learn and Cisco Store are service marks; and Access Registrar, Aironet. AsyncOS, Bringing the Meeting To You, Catalyst, CCDA, CCDP, CCIE, CCIP, CCNA, CONP, CCSP, CCVP, CISCO, the COMP, CCSP, CC Networking Academy, Network Registrar PCNow PIX, PowerPanels, ProConnect, ScriptShare, SenderBase, SMARTInet, Spectrum Expert, StackWise, The Fastest Way to bronze movement Choriner, Transpart, WebEx, and the WebEx, and th

All other trademarks mentioned in this document or website are the property of their respective owners. The use of the word partner does not imply a partnership relationship between Cisco and any other company. (0812R)

# **Foreword**

*CCIE Routing and Switching Exam Certification Guide*, Fourth Edition, is an excellent self-study resource for the CCIE Routing and Switching written exam. Passing this exam is the first step to attaining the valued CCIE Routing and Switching certification and qualifies candidates for the CCIE Routing and Switching lab exam.

Gaining certification in Cisco technology is key to the continuing educational development of today's networking professional. Through certification programs, Cisco validates the skills and expertise required to effectively manage the modern enterprise network.

Cisco Press Exam Certification Guides and preparation materials offer exceptional—and flexible—access to the knowledge and information required to stay current in your field of expertise or to gain new skills. Whether used as a supplement to more traditional training or as a primary source of learning, these materials offer users the information and knowledge validation required to gain new understanding and proficiencies.

Developed in conjunction with the Cisco certifications and training team, Cisco Press books are the only self-study books authorized by Cisco and offer students a series of exam practice tools and resource materials to help ensure that learners fully grasp the concepts and information presented.

Additional authorized Cisco instructor-led courses, e-learning, labs, and simulations are available exclusively from Cisco Learning Solutions Partners worldwide. To learn more, visit [http://www.cisco.com/go/training.](http://www.cisco.com/go/training)

I hope that you find these materials to be an enriching and useful part of your exam preparation.

Erik Ullanderson Manager, Global Certifications Learning@Cisco October 2007

# **Introduction**

The Cisco Certified Internetwork Expert (CCIE) certification may be the most challenging and prestigious of all networking certifications. It has received numerous awards and certainly has built a reputation as one of the most difficult certifications to earn in all of the technology world. Having a CCIE certification opens doors professionally typically results in higher pay and looks great on a resume.

Cisco currently offers several CCIE certifications. This book covers the version 4.0 exam blueprint topics of the written exam for the CCIE Routing and Switching certification. The following list details the currently available CCIE certifications at the time of this book's publication; check<http://www.cisco.com/go/ccie>for the latest information. The certifications are listed in the order in which they were made available to the public:

- CCIE Routing and Switching
- CCIE Security
- CCIE Service Provider
- CCIE Voice
- CCIE Storage Networking
- CCIE Wireless

Each of the CCIE certifications requires the candidate to pass both a written exam and a one-day, hands-on lab exam. The written exam is intended to test your knowledge of theory, protocols, and configuration concepts that follow good design practices. The lab exam proves that you can configure and troubleshoot actual gear.

# **Why Should I Take the CCIE Routing and Switching Written Exam?**

The first and most obvious reason to take the CCIE Routing and Switching written exam is that it is the first step toward obtaining the CCIE Routing and Switching certification. Also, you cannot schedule a CCIE lab exam until you pass the corresponding written exam. In short, if you want all the professional benefits of a CCIE Routing and Switching certification, you start by passing the written exam.

The benefits of getting a CCIE certification are varied, among which are the following:

- Better pay
- Career-advancement opportunities
- Applies to certain minimum requirements for Cisco Silver and Gold Channel Partners, as well as those seeking Master Specialization, making you more valuable to Channel Partners
- Better movement through the problem-resolution process when calling the Cisco TAC
- **Prestige**
- Credibility for consultants and customer engineers, including the use of the Cisco CCIE logo

The other big reason to take the CCIE Routing and Switching written exam is that it recertifies an individual's associate-, professional-, and expert-level Cisco certifications. In other words, passing any CCIE written exam recertifies that person's CCNA, CCNP, CCIP, CCSP, CCDP, and so on. (Recertification requirements do change, so please verify the requirements at [http://www.cisco.com/go/certifications.\)](http://www.cisco.com/go/certifications)

# **CCIE Routing and Switching Written Exam 350-001**

The CCIE Routing and Switching written exam, at the time of this writing, consists of a two-hour exam administered at a proctored exam facility affiliated with Pearson VUE ([http://www.vue.com/cisco\).](http://www.vue.com/cisco) The exam typically includes approximately 100 multiplechoice questions. No simulation questions are currently part of the written exam.

As with most exams, everyone wants to know what is on the exam. Cisco provides general guidance as to topics on the exam in the CCIE Routing and Switching written exam blueprint, the most recent copy of which can be accessed from [http://www.cisco.com/](http://www.cisco.com/go/ccie) [go/ccie.](http://www.cisco.com/go/ccie)

Cisco changes both the CCIE written and lab blueprints over time, but Cisco seldom, if ever, changes the exam numbers. (In contrast, Cisco changes the exam numbers of the associate- and professional-level certifications when it makes major changes to what is covered on those exams.) Instead of changing the exam number when a CCIE exam changes significantly, Cisco publishes a new exam blueprint. Cisco assigns the new blueprint a version number, much like a software version.

The CCIE Routing and Switching written exam blueprint 4.0, as of the time of publication, is listed in Table I-1. Table I-1 also lists the chapters that cover each topic.

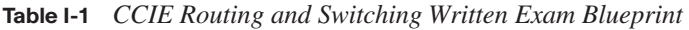

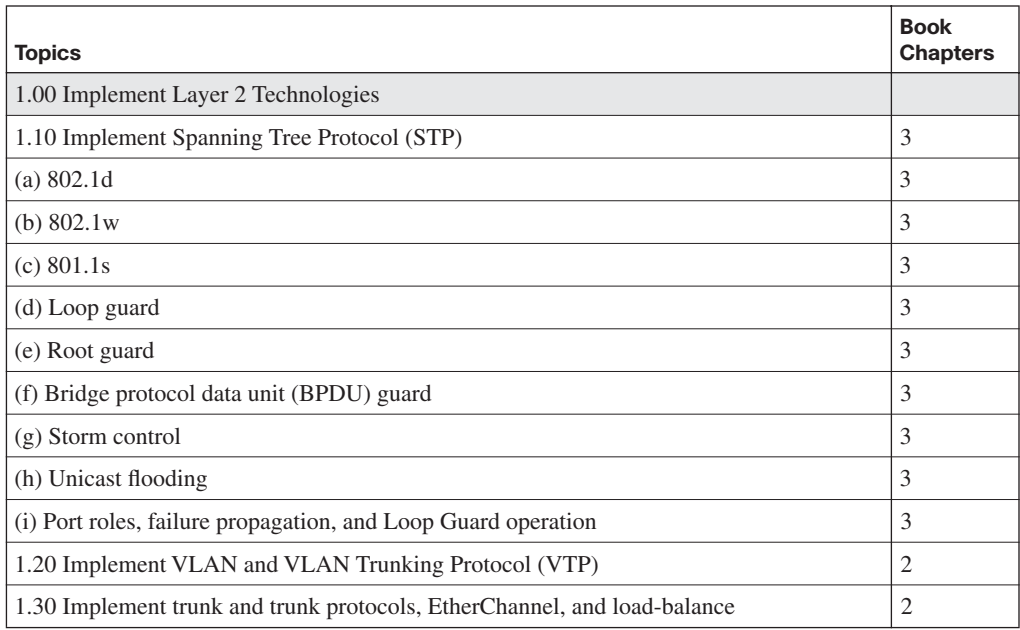

| <b>Topics</b>                                                                                            | <b>Book</b><br><b>Chapters</b> |  |  |
|----------------------------------------------------------------------------------------------------|--------------------------------|--|--|
| 1.40 Implement Ethernet technologies                                                                     | 1                              |  |  |
| (a) Speed and duplex                                                                                     |                                |  |  |
| (b) Ethernet, Fast Ethernet, and Gigabit Ethernet                                                        | 1                              |  |  |
| (c) PPP over Ethernet (PPPoE)                                                                            | $\overline{2}$                 |  |  |
| 1.50 Implement Switched Port Analyzer (SPAN), Remote Switched Port Analyzer<br>(RSPAN), and flow control | 1                              |  |  |
| 1.60 Implement Frame Relay                                                                               | 15                             |  |  |
| (a) Local Management Interface (LMI)                                                                     | 15                             |  |  |
| (b) Traffic shaping                                                                                      | 15                             |  |  |
| (c) Full mesh                                                                                            | 15                             |  |  |
| (d) Hub and spoke                                                                                        | 15                             |  |  |
| (e) Discard eligible (DE)                                                                                | 15                             |  |  |
| 1.70 Implement High-Level Data Link Control (HDLC) and PPP                                               | 15                             |  |  |
| 2.00 Implement IPv4                                                                                      |                                |  |  |
| 2.10 Implement IP version 4 (IPv4) addressing, subnetting, and variable-length subnet<br>masking (VLSM)  | $\overline{4}$                 |  |  |
| 2.20 Implement IPv4 tunneling and Generic Routing Encapsulation (GRE)                                    |                                |  |  |
| 2.30 Implement IPv4 RIP version 2 (RIPv2)                                                                |                                |  |  |
| 2.40 Implement IPv4 Open Shortest Path First (OSPF)                                                      |                                |  |  |
| (a) Standard OSPF areas                                                                                  |                                |  |  |
| (b) Stub area                                                                                            |                                |  |  |
| (c) Totally stubby area                                                                                  | 8                              |  |  |
| (d) Not-so-stubby-area (NSSA)                                                                            | 8                              |  |  |
| (e) Totally NSSA                                                                                         | 8                              |  |  |
| (f) Link-state advertisement (LSA) types                                                                 |                                |  |  |
| (g) Adjacency on a point-to-point and on a multi-access network                                          | 8                              |  |  |
| (h) OSPF graceful restart                                                                                |                                |  |  |
| 2.50 Implement IPv4 Enhanced Interior Gateway Routing Protocol (EIGRP)                                   | 7                              |  |  |
| (a) Best path                                                                                            |                                |  |  |
| (b) Loop-free paths                                                                                      |                                |  |  |
| (c) EIGRP operations when alternate loop-free paths are available, and when they are<br>not available    | 7                              |  |  |

**Table I-1** *CCIE Routing and Switching Written Exam Blueprint (Continued)*

 $\mathbf{r}$ 

| <b>Topics</b>                                                                                                    | <b>Book</b><br><b>Chapters</b> |  |  |  |
|----------------------------------------------------------------------------------------------------|--------------------------------|--|--|--|
| (d) EIGRP queries                                                                                                    |                                |  |  |  |
| (e) Manual summarization and autosummarization                                                                                |                                |  |  |  |
| (f) EIGRP stubs                                                                                                    |                                |  |  |  |
| 2.60 Implement IPv4 Border Gateway Protocol (BGP)<br>10                                                                       |                                |  |  |  |
| (a) Next hop<br>10                                                                                                    |                                |  |  |  |
| (b) Peering                                                                                                    | 10                             |  |  |  |
| (c) Internal Border Gateway Protocol (IBGP) and External Border Gateway Protocol<br>(EBGP)                                    | 10, 11                         |  |  |  |
| 2.70 Implement policy routing                                                                                                 | 6                              |  |  |  |
| 2.80 Implement Performance Routing (PfR) and Cisco Optimized Edge Routing (OER)                                               | 6                              |  |  |  |
| 2.90 Implement filtering, route redistribution, summarization, synchronization, attributes,<br>and other advanced             | 9, 11                          |  |  |  |
| 3.00 Implement IPv6                                                                                                    |                                |  |  |  |
| 3.10 Implement IP version 6 (IPv6) addressing and different addressing types                                                  | 20                             |  |  |  |
| 3.20 Implement IPv6 neighbor discovery<br>20                                                                                  |                                |  |  |  |
| 3.30 Implement basic IPv6 functionality protocols                                                                             |                                |  |  |  |
| 3.40 Implement tunneling techniques                                                                                           |                                |  |  |  |
| 20<br>3.50 Implement OSPF version 3 (OSPFv3)                                                                                  |                                |  |  |  |
| 3.60 Implement EIGRP version 6 (EIGRPv6)                                                                                      |                                |  |  |  |
| 3.70 Implement filtering and route redistribution                                                                             |                                |  |  |  |
| 4.00 Implement MPLS Layer 3 VPNs                                                                                              | 19                             |  |  |  |
| 4.10 Implement Multiprotocol Label Switching (MPLS)                                                                           | 19                             |  |  |  |
| 4.20 Implement Layer 3 virtual private networks (VPNs) on provider edge (PE), provider<br>(P), and customer edge (CE) routers |                                |  |  |  |
| 4.30 Implement virtual routing and forwarding (VRF) and Multi-VRF Customer Edge<br>(VRF-Lite)                                 | 19                             |  |  |  |
| 5.00 Implement IP Multicast                                                                                                   |                                |  |  |  |
| 5.10 Implement Protocol Independent Multicast (PIM) sparse mode                                                               |                                |  |  |  |
| 5.20 Implement Multicast Source Discovery Protocol (MSDP)                                                                     |                                |  |  |  |
| 5.30 Implement interdomain multicast routing                                                                                  |                                |  |  |  |
| 5.40 Implement PIM Auto-Rendezvous Point (Auto-RP), unicast rendezvous point (RP),<br>and bootstrap router (BSR)              |                                |  |  |  |

**Table I-1** *CCIE Routing and Switching Written Exam Blueprint (Continued)*

5

| <b>Topics</b>                                                                                                    | <b>Book</b><br><b>Chapters</b> |  |  |
|----------------------------------------------------------------------------------------------------|--------------------------------|--|--|
| 5.50 Implement multicast tools, features, and source-specific multicast                                                                                      | 17                             |  |  |
| 5.60 Implement IPv6 multicast, PIM, and related multicast protocols, such as Multicast<br>Listener Discovery (MLD)                                           |                                |  |  |
| 6.00 Implement Network Security                                                                                                    |                                |  |  |
| 6.01 Implement access lists                                                                                                    | 18                             |  |  |
| 6.02 Implement Zone Based Firewall                                                                                                    | 18                             |  |  |
| 6.03 Implement Unicast Reverse Path Forwarding (uRPF)                                                                                                    | 18                             |  |  |
| 6.04 Implement IP Source Guard                                                                                                    | 18                             |  |  |
| 6.05 Implement authentication, authorization, and accounting (AAA) (configuring the<br>AAA server is not required, only the client side (IOS) is configured) | 18                             |  |  |
| 6.06 Implement Control Plane Policing (CoPP)                                                                                                    | 18                             |  |  |
| 6.07 Implement Cisco IOS Firewall                                                                                                    | 18                             |  |  |
| 6.08 Implement Cisco IOS Intrusion Prevention System (IPS)                                                                                                   | 18                             |  |  |
| 6.09 Implement Secure Shell (SSH)                                                                                                    | 18                             |  |  |
| $6.10$ Implement 802.1x                                                                                                    | 18                             |  |  |
| 6.11 Implement NAT                                                                                                    | 18                             |  |  |
| 6.12 Implement routing protocol authentication                                                                                                    | 18                             |  |  |
| 6.13 Implement device access control                                                                                                    |                                |  |  |
| 6.14 Implement security features                                                                                                    |                                |  |  |
| 7.00 Implement Network Services                                                                                                    |                                |  |  |
| 7.10 Implement Hot Standby Router Protocol (HSRP)                                                                                                    | 5                              |  |  |
| 7.20 Implement Gateway Load Balancing Protocol (GLBP)                                                                                                    | 5                              |  |  |
| 7.30 Implement Virtual Router Redundancy Protocol (VRRP)                                                                                                    | 5                              |  |  |
| 7.40 Implement Network Time Protocol (NTP)                                                                                                    | 5                              |  |  |
| 7.50 Implement DHCP                                                                                                    | 5                              |  |  |
| 7.60 Implement Web Cache Communication Protocol (WCCP)                                                                                                    | 5                              |  |  |
| 8.00 Implement Quality of Service (QoS)                                                                                                    |                                |  |  |
| 8.10 Implement Modular QoS CLI (MQC)                                                                                                    | 12                             |  |  |
| (a) Network-Based Application Recognition (NBAR)                                                                                                    | 12                             |  |  |
| (b) Class-based weighted fair queuing (CBWFQ), modified deficit round robin (MDRR),<br>and low latency queuing (LLQ)                                         |                                |  |  |
| (c) Classification                                                                                                    | 12                             |  |  |

**Table I-1** *CCIE Routing and Switching Written Exam Blueprint (Continued)*

*continues*

| <b>Topics</b>                                                                                     | <b>Book</b><br><b>Chapters</b> |  |  |  |
|---------------------------------------------------------------------------------------------------|--------------------------------|--|--|--|
| (d) Policing                                                                                      | 14                             |  |  |  |
| (e) Shaping                                                                                       |                                |  |  |  |
| (f) Marking<br>12                                                                                 |                                |  |  |  |
| (g) Weighted random early detection (WRED) and random early detection (RED)<br>13                 |                                |  |  |  |
| (h) Compression                                                                                   | 15                             |  |  |  |
| 8.20 Implement Layer 2 QoS: weighted round robin (WRR), shaped round robin (SRR),<br>and policies | 13                             |  |  |  |
| 8.30 Implement link fragmentation and interleaving (LFI) for Frame Relay                          | 15                             |  |  |  |
| 8.40 Implement generic traffic shaping                                                            | 14                             |  |  |  |
| 8.50 Implement Resource Reservation Protocol (RSVP)                                               | 13                             |  |  |  |
| 8.60 Implement Cisco AutoQoS                                                                      | 12                             |  |  |  |
| 9.00 Troubleshoot a Network                                                                       |                                |  |  |  |
| 9.10 Troubleshoot complex Layer 2 network issues                                                  | 3                              |  |  |  |
| 9.20 Troubleshoot complex Layer 3 network issues                                                  | $\mathbf Q$                    |  |  |  |
| 9.30 Troubleshoot a network in response to application problems                                   | 14                             |  |  |  |
| 9.40 Troubleshoot network services                                                                | 6                              |  |  |  |
| 9.50 Troubleshoot network security                                                                |                                |  |  |  |
| 10.00 Optimize the Network                                                                        |                                |  |  |  |
| 10.01 Implement syslog and local logging                                                          | 5                              |  |  |  |
| 10.02 Implement IP Service Level Agreement SLA                                                    | 5                              |  |  |  |
| 10.03 Implement NetFlow                                                                           | 5                              |  |  |  |
| 10.04 Implement SPAN, RSPAN, and router IP traffic export (RITE)                                  | 5                              |  |  |  |
| 10.05 Implement Simple Network Management Protocol (SNMP)                                         | 5                              |  |  |  |
| 10.06 Implement Cisco IOS Embedded Event Manager (EEM)                                            | 5                              |  |  |  |
| 10.07 Implement Remote Monitoring (RMON)                                                          | 5                              |  |  |  |
| 10.08 Implement FTP                                                                               | 5                              |  |  |  |
| 10.09 Implement TFTP                                                                              | 5                              |  |  |  |
| 10.10 Implement TFTP server on router                                                             | 5                              |  |  |  |
| 10.11 Implement Secure Copy Protocol (SCP)                                                        | 5                              |  |  |  |
| 10.12 Implement HTTP and HTTPS                                                                    | 5                              |  |  |  |
| 10.13 Implement Telnet                                                                            | 5                              |  |  |  |

**Table I-1** *CCIE Routing and Switching Written Exam Blueprint (Continued)*

| <b>Topics</b>                                                                                        | <b>Book</b><br><b>Chapters</b> |  |  |
|----------------------------------------------------------------------------------------------------|--------------------------------|--|--|
| 11.00 Evaluate proposed changes to a Network                                                         |                                |  |  |
| 11.01 Evaluate interoperability of proposed technologies against deployed technologies               | N/A                            |  |  |
| (a) Changes to routing protocol parameters                                                           | N/A                            |  |  |
| (b) Migrate parts of a network to IPv6                                                               | N/A                            |  |  |
| (c) Routing Protocol migration                                                                       | N/A                            |  |  |
| (d) Adding multicast support                                                                         |                                |  |  |
| (e) Migrate spanning tree protocol                                                                   |                                |  |  |
| (f) Evaluate impact of new traffic on existing QoS design                                            |                                |  |  |
| 11.02 Determine operational impact of proposed changes to an existing network                        |                                |  |  |
| (a) Downtime of network or portions of network                                                       |                                |  |  |
| (b) Performance degradation                                                                          |                                |  |  |
| (c) Introducing security breaches                                                                    |                                |  |  |
| 11.03 Suggest Alternative solutions when incompatible changes are proposed to an<br>existing network |                                |  |  |
| (a) Hardware/Software upgrades                                                                       | N/A                            |  |  |
| (b) Topology shifts                                                                                  | N/A                            |  |  |
| (c) Reconfigurations                                                                                 |                                |  |  |

**Table I-1** *CCIE Routing and Switching Written Exam Blueprint (Continued)*

Version 4.0 of the blueprint provides more detail than the earlier versions of the blueprint. It is also helpful to know what topics Cisco has removed from earlier blueprints, because it is also useful to know what not to study as well as what to study. The more significant topics removed from the last few versions of the CCIE R/S Written blueprints include the following:

- **Version 2.0 (2005)—Cisco announced the removal of ISDN/DDR, IS-IS, ATM, and** SONET; they also added wireless LANs
- **Version 3.0 (2007)—The Version 3.0 blueprint showed the removal of wireless LANs,** and added IPv6 and MPLS concepts.
- **Version 4.0 (2009)—The Version 4.0 blueprint shows that no significant topics were** removed.

The Version 4.0 blueprint adds many new topics compared to the Version 3.0 blueprint. The blueprint mentions around 20 new small topics. In addition, the blueprint wording has been changed to be more aligned with the other Cisco certifications, with many of the topics listing the word *configuration*. Notably, MPLS configuration has been added since

Version 3.0, with several of the small topics, ranging in one to three pages of coverage in the book, also now including some configuration discussion.

The Version 4.0 blueprint also now includes five troubleshooting topics, as listed in section 9.0 of the blueprint, and paraphrased as follows:

- LANs
- IP routing
- Application performance (QoS)
- Network services
- **Security**

The existence of specific topics for troubleshooting may be a bit confusing at first, because the CCIE lab also now contains a specific troubleshooting component. However, the prior versions of the CCIE written exam already included questions asked in the context of a broken network or misconfigured device. These new blueprint items simply formalize the idea that you should not only understand proper configuration, but be able to predict what will happen when problems occur.

Finally, the other big change between the Version 3.0 and Version 4.0 blueprint relates to section 11.0 of the blueprint. This new section might be better termed "Dealing with issues that arise in real life when networks change." Section 11.0, actually titled "Evaluate Proposed Changes to a Network," diverges from the usual convention of a list of specific technologies. Instead, section 11.0 lists topics about how engineers do their jobs. Specifically, these topics relate to issues that arise when implementing network technologies in an existing network—topics that can be well learned by doing a network engineering job, and questions that can be answered by applying the vast amount of information covered through the whole book. From one perspective, the whole book already covers the topics in this section, but there is no specific section of the printed book that addresses these topics.

To give you practice on these topics, and pull the topics together, Edition 4 of the *CCIE Routing and Switching Exam Certification Guide* includes a large set of CD questions that mirror the types of questions expected for part 11 of the Version 4.0 blueprint. By their very nature, these topics require the application of the knowledge listed throughout the book. This special section of questions provides a means to learn and practice these skills with a proportionally larger set of questions added specifically for this purpose.

These questions will be available to you in the practice test engine database, whether you take full exams or choose questions by category.

# **About the CCIE Routing and Switching Official Exam Certification Guide, Fourth Edition**

This section provides a brief insight into the contents of the book, the major goals, and some of the book features that you will encounter when using this book.

## **Book Organization**

This book contains nine major parts. The book places the longer and the more long-lived topics earlier in the book. For example, the most familiar topics, LAN switching and IPv4 routing, occupy the first three parts, and consume more than 400 pages of the book. QoS, which has been a part of the blueprint for a long times, follows as part IV.

Beyond the chapters in the nine major parts of the book, you will find several useful appendixes gathered in Part X.

Following is a description of each part's coverage:

■ Part I, "LAN Switching" (Chapters 1–3)

This part focuses on LAN Layer 2 features, specifically Ethernet (Chapter 1), VLANs and trunking (Chapter 2), and Spanning Tree Protocol (Chapter 3).

Part II, "IP" (Chapters 4–5)

This part is titled "IP" to match the blueprint, but it might be better titled "TCP/IP" because it covers details across the spectrum of the TCP/IP protocol stack. It includes IP addressing (Chapter 4) and IP services such as DHCP and ARP (Chapter 5).

■ Part III, "IP Routing" (Chapters 6–11)

This part covers some of the more important topics on the exam and is easily the largest part of the book. It covers Layer 3 forwarding concepts (Chapter 6), followed by two routing protocol chapters, one each about EIGRP and OSPF (Chapters 7 and 8, respectively). (Note that while RIP Version 2 is listed in the blueprint, its role is waning; therefore, that material exists in this book as CD-only Appendix E.) Following that, Chapter 9 covers route redistribution between IGPs. At the end, Chapter 10 hits the details of BGP, with Chapter 11 looking at BGP path attributes and how to influence BGP's choice of best path.

■ Part IV, "QoS" (Chapters 12–14)

This part covers the more popular QoS tools, including some MQC-based tools, as well as several older tools, particularly FRTS. The chapters include coverage of classification and marking (Chapter 12), queuing and congestion avoidance (Chapter 13), plus shaping, policing, and link efficiency (Chapter 14).

Part V, "Wide-Area Networks" (Chapter 15)

The WAN coverage has been shrinking over the last few revisions to the CCIE R&S written exam. Chapter 15 includes some brief coverage of PPP and Frame Relay. Note that the previous version  $(V3.0)$  and current version  $(V4.0)$  of the blueprint includes another WAN topic, MPLS, which is covered in Part VIII, Chapter 19.

■ Part VI, "IP Multicast" (Chapters 16–17)

Chapter 16 covers multicast on LANs, including IGMP and how hosts join multicast groups. Chapter 17 covers multicast WAN topics.

■ Part VII, "Security" (Chapter 18)

Given the CCIE tracks for both Security and Voice, Cisco has a small dilemma regarding whether to cover those topics on CCIE Routing and Switching, and if so, in how much detail. This part covers a variety of security topics appropriate for CCIE Routing and Switching, in a single chapter. This chapter focuses on switch and router security.

■ Part VIII, "MPLS" (Chapter 19)

As mentioned in the WAN section, the CCIE R&S exam's coverage of MPLS has been growing over the last two versions of the blueprint. This chapter focuses on enterpriserelated topics such as core MPLS concepts and MPLS VPNs, including basic configuration.

■ Part IX, "IP Version 6" (Chapter 20)

Chapter 20 examines a wide variety of IPv6 topics, including addressing, routing protocols, redistribution, and coexistence.

■ Part X, "Appendixes"

Appendix A, "Answers to the 'Do I Know This Already?' Quizzes"

This appendix lists answers and explanations for the questions at the beginning of each chapter.

Appendix B, "Decimal to Binary Conversion Table"

This appendix lists the decimal values 0 through 255, with their binary equivalents.

Appendix C, "CCIE Routing and Switching Exam Updates: Version 1.0"

As of the first printing of the book, this appendix contains only a few words that reference the web page for this book at [http://www.ciscopress.com/title/9781587059803.](http://www.ciscopress.com/title/9781587059803) As the blueprint evolves over time, the authors will post new materials at the website. Any future printings of the book will include the latest newly added materials in printed form inside Appendix C. If Cisco releases a major exam update, changes to the book will be available only in a new edition of the book and not on this site.

**NOTE** Appendixes D through H and the Glossary are in printable, PDF format on the CD.

(CD-only) Appendix D, "IP Addressing Practice"

This appendix lists several practice problems for IP subnetting and finding summary routes. The explanations to the answers use the shortcuts described in the book.

(CD-only) Appendix E, "RIP Version 2"

This appendix lists a copy of the RIP Version 2 chapter from the previous edition of this book.

```
(CD-only) Appendix F, "IGMP"
```
This short appendix contains background information on Internet Group Management Protocol (IGMP) that was in the previous edition's first multicast chapter. It is included in case the background information might be useful to some readers.

(CD-only) Appendix G, "Key Tables for CCIE Study"

This appendix lists the most important tables from the core chapters of the book. The tables have much of the content removed so that you can use them as an exercise. You can print the PDF and then fill in the table from memory, checking your answers against the completed tables in Appendix H.

(CD-only) Glossary

The Glossary contains the key terms listed in the book.

#### **Book Features**

The core chapters of this book have several features that help you make the best use of your time:

**"Do I Know This Already?" Quizzes—Each chapter begins with a quiz that helps** you to determine the amount of time you need to spend studying that chapter. If you score yourself strictly, and you miss only one question, you may want to skip the core of the chapter and move on to the "Foundation Summary" section at the end of the chapter, which lets you review facts and spend time on other topics. If you miss more than one, you may want to spend some time reading the chapter or at least reading sections that cover topics about which you know you are weaker.

- **Foundation Topics—These are the core sections of each chapter. They explain the** protocols, concepts, and configuration for the topics in that chapter.
- **Foundation Summary—The "Foundation Summary" section of this book** departs from the typical features of the "Foundation Summary" section of other Cisco Press Exam Certification Guides. This section does not repeat any details from the "Foundation Topics" section; instead, it simply summarizes and lists facts related to the chapter but for which a longer or more detailed explanation is not warranted.
- **Key topics—Throughout the "Foundation Topics" section, a Key Topic icon has** been placed beside the most important areas for review. After reading a chapter, when doing your final preparation for the exam, take the time to flip through the chapters, looking for the Key Topic icons, and review those paragraphs, tables, figures, and lists.
- **Fill In Key Tables from Memory**—The more important tables from the chapters have been copied to PDF files available on the CD as Appendix G. The tables have most of the information removed. After printing these mostly empty tables, you can use them to improve your memory of the facts in the table by trying to fill them out. This tool should be useful for memorizing key facts. That same CD-only appendix contains the completed tables so you can check your work.
- **CD-based practice exam**—The companion CD contains multiple-choice questions and a testing engine. The CD includes 200 questions unique to the CD. As part of your final preparation, you should practice with these questions to help you get used to the exam-taking process, as well as help refine and prove your knowledge of the exam topics.
- **Special question section for the "Implement Proposed Changes to a Network" section of the Blueprint**—To provide practice and perspectives on these exam topics, a special section of questions has been developed to help you both prepare for these new types of questions.
- **Key terms and Glossary**—The more important terms mentioned in each chapter are listed at the end of each chapter under the heading "Definitions." The Glossary, found on the CD that comes with this book, lists all the terms from the chapters. When studying each chapter, you should review the key terms, and for those terms about which you are unsure of the definition, you can review the short definitions from the Glossary.
- **Further Reading—Most chapters include a suggested set of books and websites for** additional study on the same topics covered in that chapter. Often, these references will be useful tools for preparation for the CCIE Routing and Switching lab exam.

# **Virtual LANs and VLAN Trunking**

This chapter continues with the coverage of some of the most fundamental and important LAN topics with coverage of VLANs and VLAN trunking. As usual, for those of you current in your knowledge of the topics in this chapter, review the items next to the Key Topic icons spread throughout the chapter, plus the "Foundation Summary" and "Memory Builders" sections at the end of the chapter.

# **"Do I Know This Already?" Quiz**

Table 2-1 outlines the major headings in this chapter and the corresponding "Do I Know This Already?" quiz questions.

| <b>Foundation Topics Section</b> | <b>Questions Covered in This Section</b> | <b>Score</b> |
|----------------------------------|------------------------------------------|--------------|
| Virtual LANs                     | $1 - 2$                                  |              |
| <b>VLAN Trunking Protocol</b>    | $3 - 5$                                  |              |
| VLAN Trunking: ISL and 802.1Q    | $6 - 9$                                  |              |
| Configuring PPPoE                | 10                                       |              |
| <b>Total Score</b>               |                                          |              |

**Table 2-1** *"Do I Know This Already?" Foundation Topics Section-to-Question Mapping*

In order to best use this pre-chapter assessment, remember to score yourself strictly. You can find the answers in Appendix A, "Answers to the 'Do I Know This Already?' Quizzes."

- **1.** Assume that VLAN 28 does not yet exist on Switch1. Which of the following commands, issued from any part of global configuration mode (reached with the **configure terminal** exec command) would cause the VLAN to be created?
	- **a. vlan 28**
	- **b. vlan 28 name fred**
	- **c. switchport vlan 28**
	- **d. switchport access vlan 28**
	- **e. switchport access 28**
- **2.** Which of the following are the two primary motivations for using private VLANs?
	- **a.** Better LAN security
	- **b.** IP subnet conservation
	- **c.** Better consistency in VLAN configuration details
	- **d.** Reducing the impact of broadcasts on end-user devices
	- **e.** Reducing the unnecessary flow of frames to switches that do not have any ports in the VLAN to which the frame belongs
- **3.** Which of the following VLANs can be pruned by VTP on an 802.1Q trunk?
	- **a.** 1–1023
	- **b.** 1–1001
	- **c.** 2–1001
	- **d.** 1–1005
	- **e.** 2–1005
- **4.** An existing switched network has ten switches, with Switch1 and Switch2 being the only VTP servers in the network. The other switches are all VTP clients and have successfully learned about the VLANs from the VTP servers. The only configured VTP parameter on all switches is the VTP domain name (Larry). The VTP revision number is 201. What happens when a new, already-running VTP client switch, named Switch11, with domain name Larry and revision number 301, connects via a trunk to any of the other ten switches?
	- **a.** No VLAN information changes; Switch11 ignores the VTP updates sent from the two existing VTP servers until the revision number reaches 302.
	- **b.** The original ten switches replace their old VLAN configuration with the configuration in Switch11.
	- **c.** Switch11 replaces its own VLAN configuration with the configuration sent to it by one of the original VTP servers.
	- **d.** Switch11 merges its existing VLAN database with the database learned from the VTP servers, because Switch11 had a higher revision number.
- **5.** An existing switched network has ten switches, with Switch1 and Switch2 being the only VTP servers in the network. The other switches are all VTP clients, and have successfully learned about the VLANs from the VTP server. The only configured VTP parameter is the VTP domain name (Larry). The VTP revision number is 201. What happens when an alreadyrunning VTP server switch, named Switch11, with domain name Larry and revision number 301, connects via a trunk to any of the other ten switches?
	- **a.** No VLAN information changes; all VTP updates between the original VTP domain and the new switch are ignored.
	- **b.** The original ten switches replace their old VLAN configuration with the configuration in Switch11.
	- **c.** Switch11 replaces its old VLAN configuration with the configuration sent to it by one of the original VTP servers.
	- **d.** Switch11 merges its existing VLAN database with the database learned from the VTP servers, because Switch11 had a higher revision number.
	- **e.** None of the other answers is correct.
- **6.** Assume that two brand-new Cisco switches were removed from their cardboard boxes. PC1 was attached to one switch, PC2 was attached to the other, and the two switches were connected with a cross-over cable. The switch connection dynamically formed an 802.1Q trunk. When PC1 sends a frame to PC2, how many additional bytes of header are added to the frame before it passes over the trunk?
	- **a.** 0
	- **b.** 4
	- **c.** 8
	- **d.** 26
- **7.** Assume that two brand-new Cisco Catalyst 3550 switches were connected with a cross-over cable. Before attaching the cable, one switch interface was configured with the **switchport trunk encapsulation dot1q**, **switchport mode trunk**, and **switchport nonegotiate** subcommands. Which of the following must be configured on the other switch before trunking will work between the switches?
	- **a. switchport trunk encapsulation dot1q**
	- **b. switchport mode trunk**
	- **c. switchport nonegotiate**
	- **d.** No configuration is required.
- **8.** When configuring trunking on a Cisco router fa0/1 interface, under which configuration modes could the IP address associated with the native VLAN (VLAN 1 in this case) be configured?
	- **a.** Interface fa 0/1 configuration mode
	- **b.** Interface fa  $0/1.1$  configuration mode
	- **c.** Interface fa 0/1.2 configuration mode
	- **d.** None of the other answers is correct
- **9.** Which of the following is false about 802.1Q?
	- **a.** Encapsulates the entire frame inside an 802.1Q header and trailer
	- **b.** Supports the use of a native VLAN
	- **c.** Allows VTP to operate only on extended-range VLANs
	- **d.** Is chosen over ISL by DTP
- **10.** Which command enables PPPoE on the outside Ethernet interface on a Cisco router?
	- **a. pppoe enable**
	- **b. pppoe-client enable**
	- **c. pppoe-client dialer-pool-number**
	- **d. pppoe-client dialer-number**

# **Foundation Topics**

# **Virtual LANs**

In an Ethernet LAN, a set of devices that receive a broadcast sent by any one of the devices in the same set is called a *broadcast domain*. On switches that have no concept of virtual LANs (VLAN), a switch simply forwards all broadcasts out all interfaces, except the interface on which it received the frame. As a result, all the interfaces on an individual switch are in the same broadcast domain. Also, if the switch connects to other switches and hubs, the interfaces on those switches and hubs are also in the same broadcast domain.

A *VLAN* is simply an administratively defined subset of switch ports that are in the same broadcast domain. Ports can be grouped into different VLANs on a single switch, and on multiple interconnected switches as well. By creating multiple VLANs, the switches create multiple broadcast domains. By doing so, a broadcast sent by a device in one VLAN is forwarded to the other devices in that same VLAN; however, the broadcast is not forwarded to devices in the other VLANs.

Key<br>Topic

With VLANs and IP, best practices dictate a one-to-one relationship between VLANs and IP subnets. Simply put, the devices in a single VLAN are typically also in the same single IP subnet. Alternately, it is possible to put multiple subnets in one VLAN, and use secondary IP addresses on routers to route between the VLANs and subnets. Also, although not typically done, you can design a network to use one subnet on multiple VLANs, and use routers with proxy ARP enabled to forward traffic between hosts in those VLANs. (Private VLANs might be considered to consist of one subnet over multiple VLANs as well, as covered later in this chapter.) Ultimately, the CCIE written exams tend to focus more on the best use of technologies, so this book will assume that one subnet sits on one VLAN, unless otherwise stated.

Layer 2 switches forward frames between devices in the same VLAN, but they do not forward frames between two devices in different VLANs. To forward data between two VLANs, a multilayer switch (MLS) or router is needed. Chapter 6, "IP Forwarding (Routing)," covers the details of MLS.

# **VLAN Configuration**

Configuring VLANs in a network of Cisco switches requires just a few simple steps:

- **Step 1** Create the VLAN itself.
- **Step 2** Associate the correct ports with that VLAN.

The challenge relates to how some background tasks differ depending on how the Cisco *VLAN Trunking Protocol (VTP)* is configured, and whether normal-range or extended-range VLANs are being used.

## **Using VLAN Database Mode to Create VLANs**

To begin, consider Example 2-1, which shows some of the basic mechanics of VLAN creation in *VLAN database configuration mode*. VLAN database configuration mode allows the creation of VLANs, basic administrative settings for each VLAN, and verification of VTP configuration information. Only normal-range (VLANs 1–1005) VLANs can be configured in this mode, and the VLAN configuration is stored in a Flash file called vlan.dat.

Example 2-1 demonstrates VLAN database configuration mode, showing the configuration on Switch3 from Figure 2-1. The example shows VLANs 21 and 22 being created.

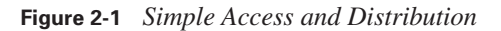

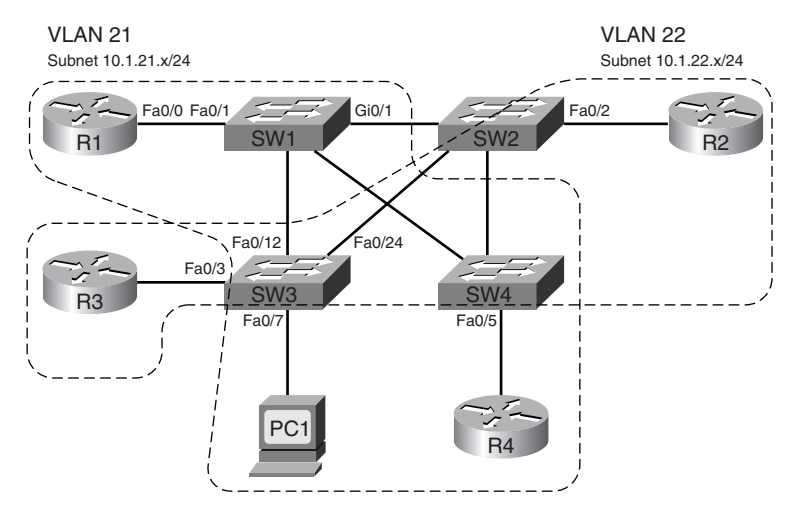

**Example 2-1** *VLAN Creation in VLAN Database Mode–Switch3* 

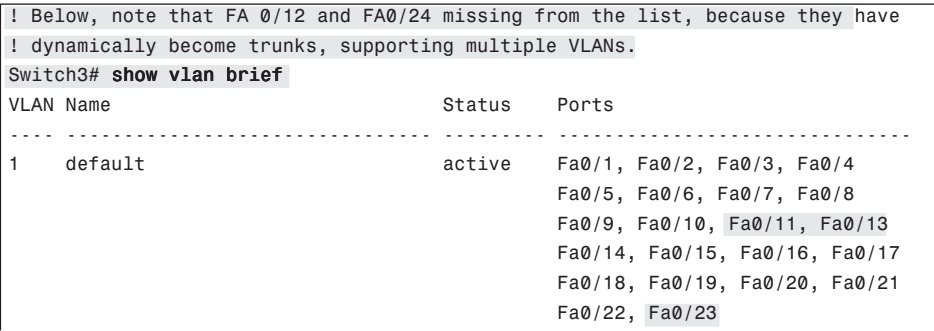

```
Example 2-1 VLAN Creation in VLAN Database Mode–Switch3 (Continued)
```

```
! Below, "unsup" means that this 2950 switch does not support FDDI and TR
1002 fddi-default act/unsup
1003 token-ring-default act/unsup
1004 fddinet-default act/unsup
1005 trnet-default act/unsup
! Below, vlan database moves user to VLAN database configuration mode.
! The vlan 21 command defines the VLAN, as seen in the next command output
! (show current), VLAN 21 is not in the "current" VLAN list.
Switch3# vlan database
Switch3(vlan)# vlan 21
VLAN 21 added:
    Name: VLAN0021
! The show current command lists the VLANs available to the IOS when the switch
! is in VTP Server mode. The command lists the VLANs in numeric order, with 
! VLAN 21 missing.
Switch3(vlan)# show current
  VLAN ISL Id: 1
    Name: default
    Media Type: Ethernet
    VLAN 802.10 Id: 100001
    State: Operational
    MTU: 1500
    Backup CRF Mode: Disabled
    Remote SPAN VLAN: No
  VLAN ISL Id: 1002
    Name: fddi-default
    Media Type: FDDI
    VLAN 802.10 Id: 101002
    State: Operational
    MTU: 1500
    Backup CRF Mode: Disabled
    Remote SPAN VLAN: No
! Lines omitted for brevity
! Next, note that show proposed lists VLAN 21. The vlan 21 command
! creates the definition, but it must be "applied" before it is "current".
Switch3(vlan)# show proposed
  VLAN ISL Id: 1
    Name: default
    Media Type: Ethernet
    VLAN 802.10 Id: 100001
    State: Operational
    MTU: 1500
    Backup CRF Mode: Disabled
    Remote SPAN VLAN: No
```
*continues*

**Example 2-1** *VLAN Creation in VLAN Database Mode–Switch3 (Continued)*

```
 VLAN ISL Id: 21
    Name: VLAN0021
     Media Type: Ethernet
    VLAN 802.10 Id: 100021
    State: Operational
    MTU: 1500
    Backup CRF Mode: Disabled
     Remote SPAN VLAN: No
! Lines omitted for brevity
! Next, you could apply to complete the addition of VLAN 21,
! abort to not make the changes and exit VLAN database mode, or
! reset to not make the changes but stay in VLAN database mode. 
Switch3(vlan)# ?
VLAN database editing buffer manipulation commands:
  abort Exit mode without applying the changes
  apply Apply current changes and bump revision number
  exit Apply changes, bump revision number, and exit mode
  no Negate a command or set its defaults
  reset Abandon current changes and reread current database
  show Show database information
  vlan Add, delete, or modify values associated with a single VLAN
  vtp Perform VTP administrative functions.
! The apply command was used, making the addition of VLAN 21 complete.
Switch3(vlan)# apply
APPLY completed.
! A show current now would list VLAN 21.
Switch3(vlan)# vlan 22 name ccie-vlan-22
VLAN 22 added:
     Name: ccie-vlan-22
! Above and below, some variations on commands are shown, along with the 
! creation of VLAN 22, with name ccie-vlan-22.
! Below, the vlan 22 option is used on show current and show proposed
! detailing the fact that the apply has not been done yet. 
Switch3(vlan)# show current 22
VLAN 22 does not exist in current database
Switch3(vlan)# show proposed 22
  VLAN ISL Id: 22
! Lines omitted for brevity
! Finally, the user exits VLAN database mode using CTRL-Z, which does 
! not inherently apply the change. CTRL-Z actually executes an abort. 
Switch3(vlan)# ^Z
```
## **Using Configuration Mode to Put Interfaces into VLANs**

Key Topic

> To make a VLAN operational, the VLAN must be created, and then switch ports must be assigned to the VLAN. Example 2-2 shows how to associate the interfaces with the correct VLANs, once again on Switch3.

**NOTE** At the end of Example 2-1, VLAN 22 had not been successfully created. The assumption for Example 2-2 is that VLAN 22 has been successfully created.

**Example 2-2** *Assigning Interfaces to VLANs–Switch3*

```
! First, the switchport access command assigns the VLAN numbers to the
! respective interfaces. 
Switch3# config t
Enter configuration commands, one per line. End with CNTL/Z.
Switch3(config)# int fa 0/3Switch3(config-if)# switchport access vlan 22
Switch3(config-if)# int fa 0/7
Switch3(config-if)# switchport access vlan 21
Switch3(config-if)# ^Z
! Below, show vlan brief lists these same two interfaces as now being in 
! VLANs 21 and 22, respectively. 
Switch3# show vlan brief
VLAN Name Status Ports
---- -------------------------------- --------- -------------------------------
1 default active Fa0/1, Fa0/2, Fa0/4, Fa0/5
                                             Fa0/6, Fa0/8, Fa0/9, Fa0/10
                                             Fa0/11, Fa0/13, Fa0/14, Fa0/15
                                             Fa0/16, Fa0/17, Fa0/18, Fa0/19
                                             Fa0/20, Fa0/21, Fa0/22, Fa0/23
21 VLAN0021 active Fa0/7
22 ccie-vlan-22 active Fa0/3
! Lines omitted for brevity 
! While the VLAN configuration is not shown in the running-config at this point, 
! the switchport access command that assigns the VLAN for the interface is in the
! configuration, as seen with the show run int fa 0/3 command.
Switch3# show run int fa 0/3
interface FastEthernet0/3
switchport access vlan 22
```
#### **Using Configuration Mode to Create VLANs**

At this point, the two new VLANs (21 and 22) have been created on Switch3, and the two interfaces are now in the correct VLANs. However, Cisco IOS switches support a different way to create VLANs, using configuration mode, as shown in Example 2-3.

**Example 2-3** *Creating VLANs in Configuration Mode–Switch3* 

Kev **Topic**  ! First, VLAN 31 did not exist when the switchport access vlan 31 command was ! issued. As a result, the switch both created the VLAN and put interface fa0/8 ! into that VLAN. Then, the vlan 32 global command was used to create a

*continues*

**Example 2-3** *Creating VLANs in Configuration Mode–Switch3 (Continued)*

```
! VLAN from configuration mode, and the name subcommand was used to assign a
! non-default name.
Switch3# conf t
Enter configuration commands, one per line. End with CNTL/Z.
Switch3(config)# int fa 0/8
Switch3(config-if)# switchport access vlan 31
% Access VLAN does not exist. Creating vlan 31
Switch3(config-if)# exit
Switch3(config)# vlan 32
Switch3(config-vlan)# name ccie-vlan-32
Switch3(config-vlan)# ^2Z
Switch3# show vlan brief
VLAN Name Status Ports
---- -------------------------------- --------- -------------------------------
1 default active Fa0/1, Fa0/2, Fa0/4, Fa0/5
                                         Fa0/6, Fa0/9, Fa0/10, Fa0/11
                                         Fa0/13, Fa0/14, Fa0/15, Fa0/16
                                         Fa0/17, Fa0/18, Fa0/19, Fa0/20
                                         Fa0/21, Fa0/22, Fa0/23
21 VLAN0021 active Fa0/7
22 ccie-vlan-22 active Fa0/3
31 VLAN0031 active Fa0/8
32 ccie-vlan-32 active 
! Portions omitted for brevity
```
Example 2-3 shows how the **switchport access vlan** subcommand creates the VLAN, as needed, and assigns the interface to that VLAN. Note that in Example 2-3, the **show vlan brief** output lists fa0/8 as being in VLAN 31. Because no ports have been assigned to VLAN 32 as of yet, the final line in Example 2-3 simply does not list any interfaces.

The VLAN creation process is simple but laborious in a large network. If many VLANs exist, and they exist on multiple switches, instead of manually configuring the VLANs on each switch, you can use VTP to distribute the VLAN configuration of a VLAN to the rest of the switches. VTP will be discussed after a brief discussion of private VLANs.

## **Private VLANs**

Engineers may design VLANs with many goals in mind. In many cases today, devices end up in the same VLAN just based on the physical locations of the wiring drops. Security is another motivating factor in VLAN design: devices in different VLANs do not overhear each other's

broadcasts. Additionally, the separation of hosts into different VLANs and subnets requires an intervening router or multilayer switch between the subnets, and these types of devices typically provide more robust security features.

Regardless of the design motivations behind grouping devices into VLANs, good design practices typically call for the use of a single IP subnet per VLAN. In some cases, however, the need to increase security by separating devices into many small VLANs conflicts with the design goal of conserving the use of the available IP subnets. The Cisco private VLAN feature addresses this issue. Private VLANs allow a switch to separate ports as if they were on different VLANs, while consuming only a single subnet.

A common place to implement private VLANs is in the multitenant offerings of a service provider (SP). The SP can install a single router and a single switch. Then, the SP attaches devices from multiple customers to the switch. Private VLANs then allow the SP to use only a single subnet for the whole building, separating different customers' switch ports so that they cannot communicate directly, while supporting all customers with a single router and switch.

Conceptually, a private VLAN includes the following general characterizations of how ports communicate:

- Ports that need to communicate with all devices
- Ports that need to communicate with each other, and with shared devices, typically routers
- Ports that need to communicate only with shared devices

To support each category of allowed communications, a single private VLAN features a *primary VLAN* and one or more *secondary VLANs*. The ports in the primary VLAN are *promiscuous* in that they can send and receive frames with any other port, including ports assigned to secondary VLANs. Commonly accessed devices, such as routers and servers, are placed into the primary VLAN. Other ports, such as customer ports in the SP multitenant model, attach to one of the secondary VLANs.

Secondary VLANs are either *community VLANs* or *isolated VLANs*. The engineer picks the type based on whether the device is part of a set of ports that should be allowed to send frames back and forth (community VLAN ports), or whether the device port should not be allowed to talk to any other ports besides those on the primary VLAN (isolated VLAN). Table 2-2 summarizes the behavior of private VLAN communications between ports.

### **42** Chapter 2: Virtual LANs and VLAN Trunking

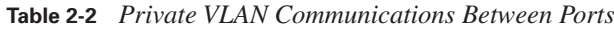

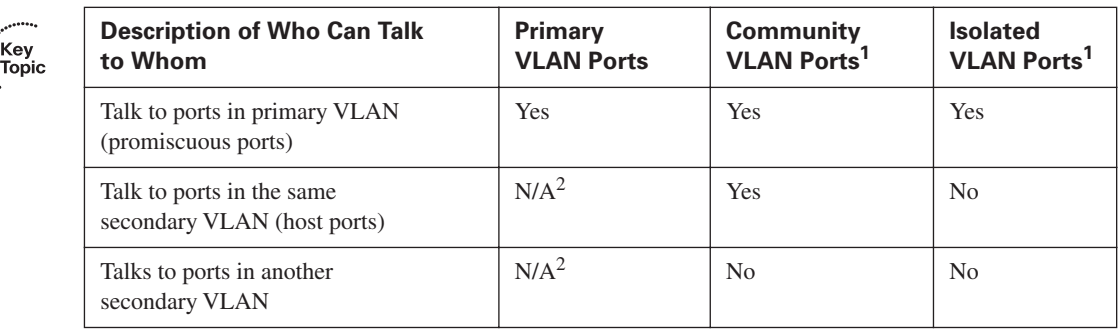

<sup>1</sup>Community and isolated VLANs are secondary VLANs.

2Promiscuous ports, by definition in the primary VLAN, can talk to all other ports.

# **VLAN Trunking Protocol**

VTP advertises VLAN configuration information to neighboring switches so that the VLAN configuration can be made on one switch, with all the other switches in the network learning the VLAN information dynamically. VTP advertises the VLAN ID, VLAN name, and VLAN type for each VLAN. However, VTP does not advertise any information about which ports (interfaces) should be in each VLAN, so the configuration to associate a switch interface with a particular VLAN (using the **switchport access vlan** command) must still be configured on each individual switch. Also, the existence of the VLAN IDs used for private VLANs is advertised, but the rest of the detailed private VLAN configuration is not advertised by VTP.

Each Cisco switch uses one of three VTP modes, as outlined in Table 2-3.

**Table 2-3** *VTP Modes and Features\**

Key **Topic** 

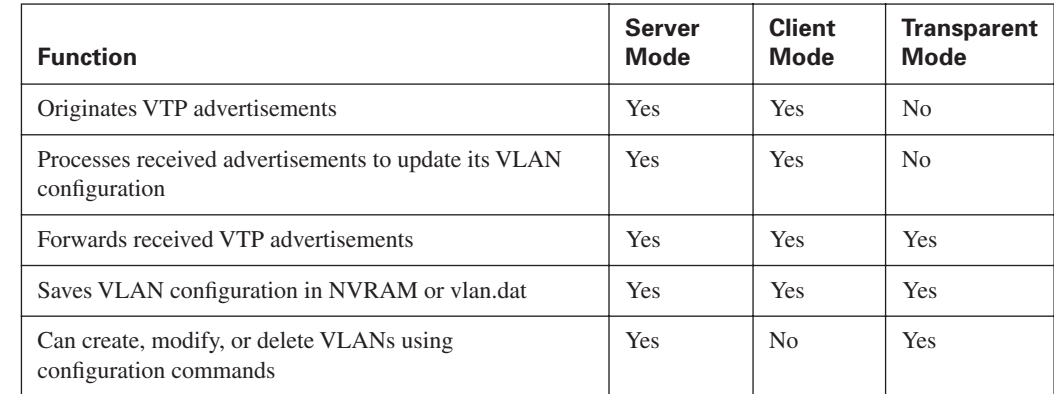

\*CatOS switches support a fourth VTP mode (off), meaning that the switch does not create, listen to, or forward VTP updates.

# **VTP Process and Revision Numbers**

The VTP update process begins when a switch administrator, from a VTP server switch, adds, deletes, or updates the configuration for a VLAN. When the new configuration occurs, the VTP server increments the old VTP *revision number* by 1, and advertises the entire VLAN configuration database along with the new revision number.

The VTP revision number concept allows switches to know when VLAN database changes have occurred. Upon receiving a VTP update, if the revision number in a received VTP update is larger than a switch's current revision number, it believes that there is a new version of the VLAN database. Figure 2-2 shows an example in which the old VTP revision number was 3, the server adds a new VLAN, incrementing the revision number to 4, and then propagates the VTP database to the other switches.

**Figure 2-2** *VTP Revision Number Basic Operation*

Key<br>Topic

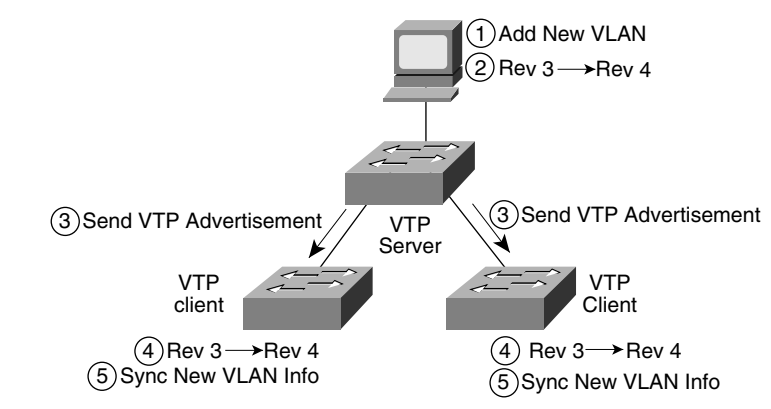

Cisco switches default to use VTP server mode, but they do not start sending VTP updates until the switch has been configured with a VTP domain name. At that point, the server begins to send its VTP updates, with a different database and revision number each time its VLAN configuration changes. However, the VTP clients in Figure 2-2 actually do not have to have the VTP domain name configured. If not configured, the client will assume it should use the VTP domain name in the first received VTP update. However, the client does need one small bit of configuration, namely, the VTP mode, as configured with the **vtp mode** global configuration command.

VTP clients and servers alike will accept VTP updates from other VTP server switches. When using VTP, for better availability, a switched network using VTP needs at least two VTP server switches. Under normal operations, a VLAN change could be made on one server switch, and the other VTP server (plus all the clients) would learn about the changes to the VLAN database. Once learned, both VTP servers and clients store the VLAN configuration in their respective vlan.dat files in flash memory; they do not store the VLAN configuration in NVRAM.

With multiple VTP servers installed in a LAN, it is possible to accidentally overwrite the VTP configuration in the network. If trunks fail and then changes are made on more than one VTP server, the VTP configuration databases could differ, with different configuration revision numbers. When the formerly-separated parts of the LAN reconnect using trunks, the VTP database with a higher revision number is propagated throughout the VTP domain, replacing some switches' VTP databases. Note also that because VTP clients can actually originate VTP updates, under the right circumstances, a VTP client can update the VTP database on another VTP client or server. See [http://www.ciscopress.com/](http://www.ciscopress.com/1587201968) [1587201968](http://www.ciscopress.com/1587201968) and look for downloads, to download a document that describes how a client could update the VLAN database on another VTP client or server. In summary, for a newly-connected VTP server or client to change another switch's VTP database, the following must be true:

- The new link connecting the new switch is trunking.
- The new switch has the same VTP domain name as the other switches.
- The new switch's revision number is larger than that of the existing switches.
- The new switch must have the same password, if configured on the existing switches.

,<br>Topic<br>Topic

The revision number and VTP domain name can be easily seen with a Sniffer trace; to prevent DoS attacks with VTP, set VTP passwords, which are encoded as message digests (MD5) in the VTP updates. Also, some installations simply use VTP transparent mode on all switches, which prevents switches from ever listening to other switch VTP updates and erroneously deleting their VLAN configuration databases.

# **VTP Configuration**

VTP sends updates out all active trunk interfaces (ISL or 802.1Q). However, with all default settings from Cisco, switches are in server mode, with no VTP domain name configured, and they do not send any VTP updates. Before any switches can learn VLAN information from another switch, at least one switch must have a bare-minimum VTP server configuration—specifically, a domain name.

Example 2-4 shows Switch3 configuring a VTP domain name to become a VTP server and advertise the VLANs it has configured. The example also lists several key VTP **show** commands. (Note that the example begins with VLANs 21 and 22 configured on Switch3, and all default settings for VTP on all four switches.)

**Example 2-4** *VTP Configuration and* **show** *Command Example* 

```
! First, Switch3 is configured with a VTP domain ID of CCIE-domain.
Switch3# conf t
Enter configuration commands, one per line. End with CNTL/Z.
Switch3(config)# vtp domain CCIE-domain
Changing VTP domain name from NULL to CCIE-domain
Switch3(config)# ^Z
! Next, on Switch1, the VTP status shows the same revision as Switch3, and it 
! learned the VTP domain name CCIE-domain. Note that Switch1 has no VTP-related
```

```
Example 2-4 VTP Configuration and show Command Example (Continued)
```

```
! configuration, so it is a VTP server; it learned the VTP domain name from.
! Switch3.
Switch1# sh vtp status
VTP Version : 2
Configuration Revision : 2
Maximum VLANs supported locally : 1005
Number of existing VLANs : 7
VTP Operating Mode : Server
VTP Domain Name : CCIE-domain
VTP Pruning Mode : Disabled
VTP V2 Mode : Disabled
VTP Traps Generation : Disabled
MD5 digest : 0x0E 0x07 0x9D 0x9A 0x27 0x10 0x6C 0x0B 
Configuration last modified by 10.1.1.3 at 3-1-93 00:02:55
Local updater ID is 10.1.1.1 on interface Vl1 (lowest numbered VLAN interface found)
! The show vlan brief command lists the VLANs learned from Switch3. 
Switch1# show vlan brief
VLAN Name Status Ports
---- -------------------------------- --------- -------------------------------
1 default active Fa0/1, Fa0/2, Fa0/3, Fa0/4
                                     Fa0/5, Fa0/6, Fa0/7, Fa0/10
                                     Fa0/11, Fa0/13, Fa0/14, Fa0/15
                                     Fa0/16, Fa0/17, Fa0/18, Fa0/19
                                     Fa0/20, Fa0/21, Fa0/22, Fa0/23
 Gi0/2
21 VLAN0021 active
22 ccie-vlan-22 active 
1002 fddi-default active 
1003 token-ring-default active 
1004 fddinet-default active 
1005 trnet-default active
```
Example 2-4 shows examples of a few VTP configuration options. Table 2-4 provides a complete list, along with explanations.

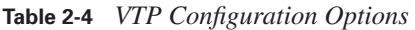

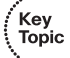

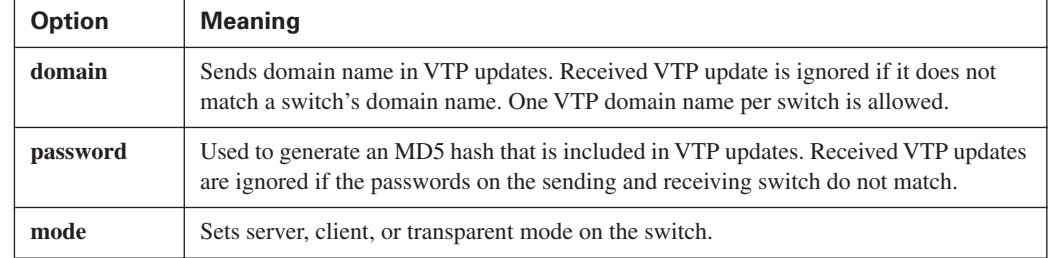

*continues*

| <b>Option</b> | <b>Meaning</b>                                                                                                    |
|---------------|----------------------------------------------------------------------------------------------------|
| version       | Sets version 1 or 2. Servers and clients must match version to exchange VLAN<br>configuration data. Transparent mode switches at version 2 forward version 1 or<br>version 2 VTP updates. |
| pruning       | Enables VTP pruning, which prevents flooding on a per-VLAN basis to switches that<br>do not have any ports configured as members of that VLAN.                                            |
| interface     | Specifies the interface whose IP address is used to identify this switch in VTP updates.                                                                                                  |

**Table 2-4** *VTP Configuration Options (Continued)*

## **Normal-Range and Extended-Range VLANs**

Some VLAN numbers are considered to be *normal*, whereas some others are considered to be *extended*. Normal-range VLANs are VLANs 1–1005, and can be advertised via VTP versions 1 and 2. These VLANs can be configured in VLAN database mode, with the details being stored in the vlan.dat file in Flash.

Extended-range VLANs range from 1006–4094, inclusive. However, these additional VLANs cannot be configured in VLAN database mode, nor stored in the vlan.dat file, nor advertised via VTP. In fact, to configure them, the switch must be in VTP transparent mode. (Also, you should take care to avoid using VLANs 1006–1024 for compatibility with CatOS-based switches.)

Both ISL and 802.1Q support extended-range VLANs today. Originally, ISL began life only supporting normal-range VLANs, using only 10 of the 15 bits reserved in the ISL header to identify the VLAN ID. The later-defined 802.1Q used a 12-bit VLAN ID field, thereby allowing support of the extended range. Following that, Cisco changed ISL to use 12 of its reserved 15 bits in the VLAN ID field, thereby supporting the extended range.

Table 2-5 summarizes VLAN numbers and provides some additional notes.

**Table 2-5** *Valid VLAN Numbers, Normal and Extended* 

| <br>Key<br><b>Topic</b> | <b>VLAN</b><br><b>Number</b> | Normal or<br><b>Extended?</b> | <b>Can Be Advertised</b><br>and Pruned by VTP<br>Versions 1 and 2? | <b>Comments</b>                                                                              |
|-------------------------|------------------------------|-------------------------------|--------------------------------------------------------------------|----------------------------------------------------------------------------------------------|
|                         | $\overline{0}$               | Reserved                      |                                                                    | Not available for use                                                                        |
|                         |                              | Normal                        | N <sub>0</sub>                                                     | On Cisco switches, the default VLAN<br>for all access ports; cannot be deleted<br>or changed |
|                         | $2 - 1001$                   | Normal                        | Yes                                                                |                                                                                              |

| <b>VLAN</b><br><b>Number</b> | Normal or<br>Extended? | <b>Can Be Advertised</b><br>and Pruned by VTP<br>Versions 1 and 2? | <b>Comments</b>                                                         |
|------------------------------|------------------------|--------------------------------------------------------------------|-------------------------------------------------------------------------|
| $1002 - 1005$                | Normal                 | N <sub>0</sub>                                                     | Defined specifically for use with FDDI<br>and TR translational bridging |
| 1006-4094                    | Extended               | No                                                                 |                                                                         |

**Table 2-5** *Valid VLAN Numbers, Normal and Extended (Continued)*

## **Storing VLAN Configuration**

Catalyst IOS stores VLAN and VTP configuration in one of two places—either in a Flash file called vlan.dat or in the running configuration. (Remember that the term "Catalyst IOS" refers to a switch that uses IOS, not the Catalyst OS, which is often called CatOS.) IOS chooses the storage location in part based on the VTP mode, and in part based on whether the VLANs are normalrange VLANs or extended-range VLANs. Table 2-6 describes what happens based on what configuration mode is used to configure the VLANs, the VTP mode, and the VLAN range. (Note that VTP clients also store the VLAN configuration in vlan.dat, and they do not understand extended range VLANs.)

**Table 2-6** *VLAN Configuration and Storage*

Key<br>Topic

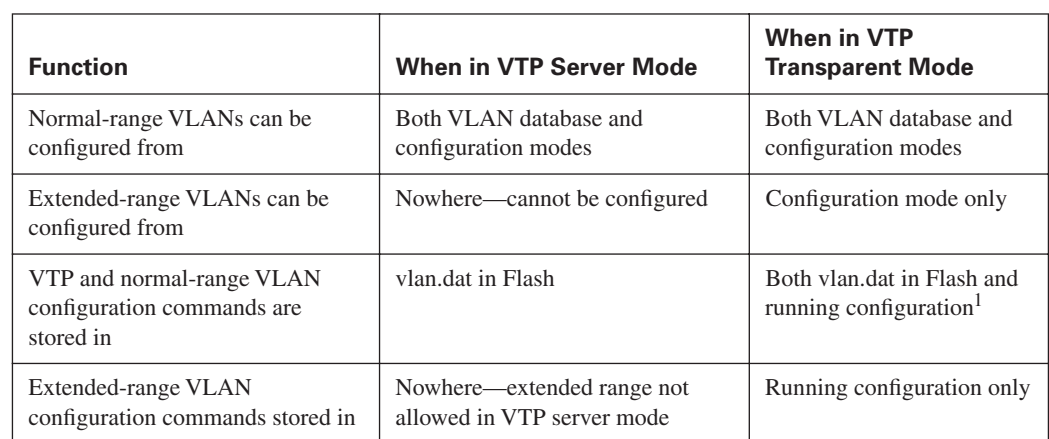

<sup>1</sup>When a switch reloads, if the VTP mode or domain name in the vlan.dat file and the startup-config file differ, the switch uses only the vlan.dat file's contents for VLAN configuration.

**NOTE** The configuration characteristics referenced in Table 2-6 do not include the interface configuration command **switchport access vlan**; it includes the commands that create a VLAN (**vlan** command) and VTP configuration commands.

Of particular interest for those of you stronger with CatOS configuration skills is that when you erase the startup-config file, and reload the Cisco IOS switch, you do not actually erase the normal-range VLAN and VTP configuration information. To erase the VLAN and VTP configuration, you must use the **delete flash:vlan.dat** exec command. Also note that if multiple switches are in VTP server mode, if you delete vlan.dat on one switch and then reload it, as soon as the switch comes back up and brings up a trunk, it learns the old VLAN database via a VTP update from the other VTP server.

# **VLAN Trunking: ISL and 802.1Q**

VLAN trunking allows switches, routers, and even PCs with the appropriate NICs to send traffic for multiple VLANs across a single link. In order to know to which VLAN a frame belongs, the sending switch, router, or PC adds a header to the original Ethernet frame, with that header having a field in which to place the VLAN ID of the associated VLAN. This section describes the protocol details for the two trunking protocols, followed by the details of how to configure trunking.

# **ISL and 802.1Q Concepts**

If two devices are to perform trunking, they must agree to use either ISL or 802.1Q, because there are several differences between the two, as summarized in Table 2-7.

| <b>Feature</b>                             | <b>ISL</b>                             | 802.10                    |
|--------------------------------------------|----------------------------------------|---------------------------|
| VLAN <sub>s</sub> supported                | Normal and extended range <sup>1</sup> | Normal and extended range |
| Protocol defined by                        | Cisco                                  | <b>IEEE</b>               |
| Encapsulates original frame or inserts tag | Encapsulates                           | Inserts tag               |
| Supports native VLAN                       | No                                     | Yes                       |

**Table 2-7** *Comparing ISL and 802.1Q*

.<br>Topic

<sup>1</sup>ISL originally supported only normal-range VLANs, but was later improved to support extended-range VLANs as well.

ISL and 802.1Q differ in how they add a header to the Ethernet frame before sending it over a trunk. ISL adds a new 26-byte header, plus a new trailer (to allow for the new FCS value), encapsulating the original frame. This encapsulating header uses the source address (listed as SA in Figure 2-3) of the device doing the trunking, instead of the source MAC of the original frame. ISL uses a multicast destination address (listed as DA in Figure 2-3) of either 0100.0C00.0000 or 0300.0C00.0000.

802.1Q inserts a 4-byte header, called a tag, into the original frame (right after the Source Address field). The original frame's addresses are left intact. Normally, an Ethernet controller would expect to find either an Ethernet Type field or 802.3 Length field right after the Source Address field. With an 802.1Q tag, the first 2 bytes after the Address fields holds a registered Ethernet type value of 0x8100, which implies that the frame includes an 802.1Q header. Because 802.1Q does not actually encapsulate the original frame, it is often called *frame tagging*. Figure 2-3 shows the contents of the headers used by both ISL and 802.1Q.
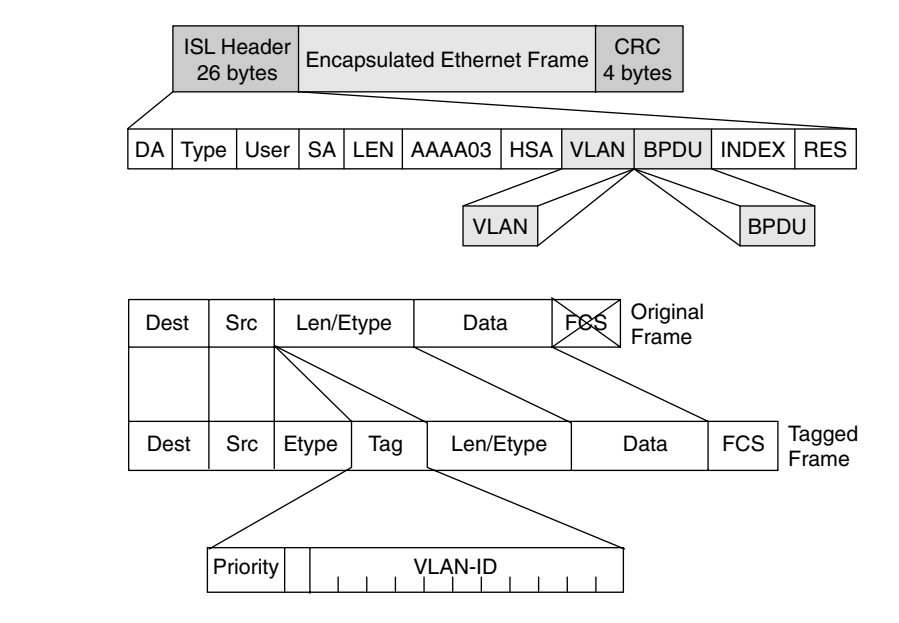

**Figure 2-3** *ISL and 802.1Q Frame Marking Methods*

Key<br>Topic

Finally, the last row from Table 2-7 refers to the *native VLAN*. 802.1Q does not tag frames sent inside the native VLAN. The native VLAN feature allows a switch to attempt to use 802.1Q trunking on an interface, but if the other device does not support trunking, the traffic for that one native VLAN can still be sent over the link. By default, the native VLAN is VLAN 1.

#### **ISL and 802.1Q Configuration**

Cisco switches use the *Dynamic Trunk Protocol (DTP)* to dynamically learn whether the device on the other end of the cable wants to perform trunking and, if so, which trunking protocol to use. DTP learns whether to trunk based on the DTP mode defined for an interface. Cisco switches default to use the DTP *desirable* mode, which means that the switch initiates sending DTP messages, hoping that the device on the other end of the segment replies with another DTP message. If a reply is received, DTP can detect whether both switches can trunk and, if so, which type of trunking to use. If both switches support both types of trunking, they choose to use ISL. (An upcoming section, "Trunk Configuration Compatibility," covers the different DTP modes and how they work.)

With the DTP mode set to desirable, switches can simply be connected, and they should dynamically form a trunk. You can, however, configure trunking details and verify the results with **show** commands. Table 2-8 lists some of the key Catalyst IOS commands related to trunking.

**Table 2-8** *VLAN Trunking–Related Commands*

| ί | Kev<br>Topi<br>с |  |  |
|---|------------------|--|--|
|   |                  |  |  |

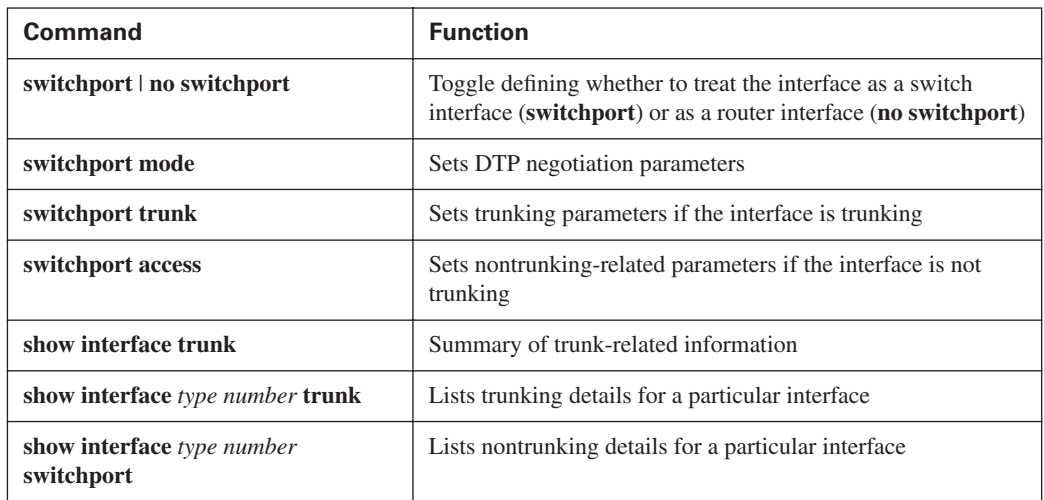

Figure 2-4 lists several details regarding Switch1's trunking configuration and status, as shown in Example 2-5. R1 is not configured to trunk, so Switch1 will fail to negotiate trunking. Switch2 is a Catalyst 3550, which supports both ISL and 802.1Q, so they will negotiate trunking and use ISL. Switch3 and Switch4 are Catalyst 2950s, which support only 802.1Q; as a result, Switch1 negotiates trunking, but picks 802.1Q as the trunking protocol.

**Figure 2-4** *Trunking Configuration Reference for Example 2-5* 

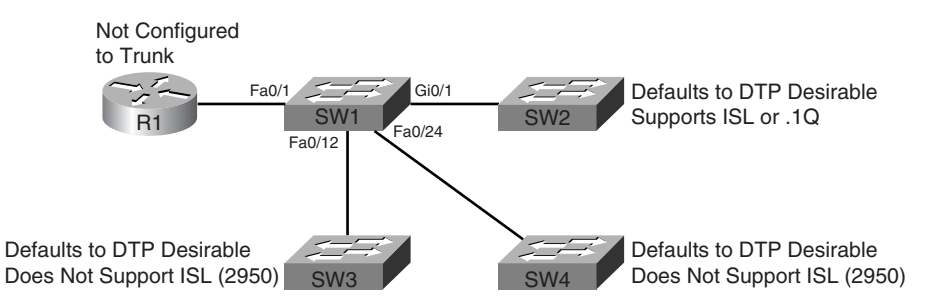

**Example 2-5** *Trunking Configuration and* **show** *Command Example–Switch1* 

! The administrative mode of dynamic desirable (trunking) and negotiate (trunking ! encapsulation) means that Switch1 attempted to negotiate to trunk, but the ! operational mode of static access means that trunking negotiation failed. ! The reference to "operational trunking encapsulation" of native means that ! no tagging occurs.

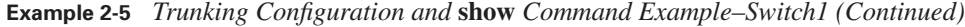

```
Switch1# show int fa 0/1 switchport
```

```
Name: Fa0/1
Switchport: Enabled
Administrative Mode: dynamic desirable
Operational Mode: static access
Administrative Trunking Encapsulation: negotiate
Operational Trunking Encapsulation: native
Negotiation of Trunking: On
Access Mode VLAN: 1 (default)
Trunking Native Mode VLAN: 1 (default)
Administrative private-vlan host-association: none 
Administrative private-vlan mapping: none 
Operational private-vlan: none 
Trunking VLANs Enabled: ALL
Pruning VLANs Enabled: 2-1001
Protected: false
Unknown unicast blocked: disabled
Unknown multicast blocked: disabled
Voice VLAN: none (Inactive)
Appliance trust: none
! Next, the show int gig 0/1 trunk command shows the configured mode
! (desirable), and the current status (N-ISL), meaning negotiated ISL. Note
! that the trunk supports the extended VLAN range as well.
Switch1# show int gig 0/1 trunk
Port Mode Encapsulation Status Native vlan
Gi0/1 desirable n-isl trunking 1
Port Vlans allowed on trunk
Gi0/1 1-4094
Port Vlans allowed and active in management domain
Gi0/1 1,21-22
Port Vlans in spanning tree forwarding state and not pruned
Gi0/1 1,21-22
! Next, Switch1 lists all three trunks - the segments connecting to the other
! three switches – along with the type of encapsulation. 
Switch1# show int trunk
Port Mode Encapsulation Status Native vlan
Fa0/12 desirable n-802.1q trunking 1
Fa0/24 desirable n-802.1q trunking 1
Gi0/1 desirable n-isl trunking 1
Port Vlans allowed on trunk
Fa0/12 1-4094
```
**Example 2-5** *Trunking Configuration and* **show** *Command Example–Switch1 (Continued)*

| Fa0/24 | $1 - 4094$                                             |  |  |
|--------|--------------------------------------------------------|--|--|
| Gi0/1  | $1 - 4094$                                             |  |  |
| Port   | Vlans allowed and active in management domain          |  |  |
| Fa0/12 | $1, 21 - 22$                                           |  |  |
| Fa0/24 | $1, 21 - 22$                                           |  |  |
| Gi0/1  | $1, 21 - 22$                                           |  |  |
| Port   | Vlans in spanning tree forwarding state and not pruned |  |  |
| Fa0/12 | $1, 21 - 22$                                           |  |  |
| Fa0/24 | $1, 21 - 22$                                           |  |  |
| Gi0/1  | $1.21 - 22$                                            |  |  |

#### **Allowed, Active, and Pruned VLANs**

Although a trunk can support VLANs 1–4094, several mechanisms reduce the actual number of VLANs whose traffic flows over the trunk. First, VLANs can be administratively forbidden from existing over the trunk using the **switchport trunk allowed** interface subcommand. Also, any allowed VLANs must be configured on the switch before they are considered active on the trunk. Finally, VTP can prune VLANs from the trunk, with the switch simply ceasing to forward frames from that VLAN over the trunk.

The **show interface trunk** command lists the VLANs that fall into each category, as shown in the last command in Example 2-5. The categories are summarized as follows:

- Key<br>Topic
- **Allowed VLANs**—Each trunk allows all VLANs by default. However, VLANs can be removed or added to the list of allowed VLANs by using the **switchport trunk allowed** command.
- **Allowed and active**—To be active, a VLAN must be in the allowed list for the trunk (based on trunk configuration), and the VLAN must exist in the VLAN configuration on the switch. With PVST<sub>+</sub>, an STP instance is actively running on this trunk for the VLANs in this list.
- **Active and not pruned—This list is a subset of the "allowed and active" list, with any** VTP-pruned VLANs removed.

#### **Trunk Configuration Compatibility**

In most production networks, switch trunks are configured using the same standard throughout the network. For instance, rather than allow DTP to negotiate trunking,, many engineers configure trunk interfaces to always trunk (**switchport mode trunk**) and disable DTP on ports that should not trunk. IOS includes several commands that impact whether a particular segment becomes a trunk. Because many enterprises use a typical standard, it is easy to forget the nuances of how the related commands work. This section covers those small details.

Two IOS configuration commands impact if and when two switches form a trunk. The **switchport mode** and **switchport nonegotiate** interface subcommands define whether DTP even attempts to negotiate a trunk, and what rules it uses when the attempt is made. Additionally, the settings on the switch ports on either side of the segment dictate whether a trunk forms or not.

Table 2-9 summarizes the trunk configuration options. The first column suggests the configuration on one switch, with the last column listing the configuration options on the other switch that would result in a working trunk between the two switches.

| Key<br>Topic | <b>Configuration Command</b><br>on One Side <sup>1</sup> | <b>Short</b><br><b>Name</b>  | <b>Meaning</b>                                                                                             | To Trunk,<br><b>Other Side</b><br><b>Must Be</b> |
|--------------|----------------------------------------------------------|------------------------------|----------------------------------------------------------------------------------------------------|--------------------------------------------------|
|              | switchport mode trunk                                    | Trunk                        | Always trunks on this end; sends<br>DTP to help other side choose to<br>trunk                              | On, desirable,<br>auto                           |
|              | switchport mode trunk;<br>switchport nonegotiate         | Nonegotiate                  | Always trunks on this end; does not<br>send DTP messages (good when<br>other switch is a non-Cisco switch) | On                                               |
|              | switchport mode dynamic<br>desirable                     | Desirable                    | Sends DTP messages, and trunks<br>if negotiation succeeds                                                  | On, desirable,<br>auto                           |
|              | switchport mode dynamic<br>auto                          | Auto                         | Replies to DTP messages, and<br>trunks if negotiation succeeds                                             | On, desirable                                    |
|              | switchport mode access                                   | Access                       | Never trunks; sends DTP to help<br>other side reach same conclusion                                        | (Never trunks)                                   |
|              | switchport mode access;<br>switchport nonegotiate        | Access (with<br>nonegotiate) | Never trunks; does not send DTP<br>messages                                                                | (Never trunks)                                   |

**Table 2-9** *Trunking Configuration Options That Lead to a Working Trunk*

<sup>1</sup>When the **switchport nonegotiate** command is not listed in the first column, the default (DTP negotiation is active) is assumed.

**NOTE** If an interface trunks, then the type of trunking (ISL or 802.1Q) is controlled by the setting on the **switchport trunk encapsulation** command. This command includes an option for dynamically negotiating the type (using DTP) or configuring one of the two types. See Example 2-5 for a sample of the syntax.

#### **Configuring Trunking on Routers**

VLAN trunking can be used on routers and hosts as well as on switches. However, routers do not support DTP, so you must manually configure them to support trunking. Additionally, you must manually configure a switch on the other end of the segment to trunk, because the router does not participate in DTP.

The majority of router trunking configurations use subinterfaces, with each subinterface being associated with one VLAN. The subinterface number does not have to match the VLAN ID; rather, the **encapsulation** command sits under each subinterface, with the associated VLAN ID being part of the **encapsulation** command. Also, because good design calls for one IP subnet per VLAN, if the router wants to forward IP packets between the VLANs, the router needs to have an IP address associated with each trunking subinterface.

You can configure 802.1Q native VLANs under a subinterface or under the physical interface on a router. If configured under a subinterface, you use the **encapsulation dot1q** *vlan-id* **native** subcommand, with the inclusion of the **native** keyword meaning that frames exiting this subinterface should not be tagged. As with other router trunking configurations, the associated IP address would be configured on that same subinterface. Alternately, if not configured on a subinterface, the router assumes that the native VLAN is associated with the physical interface. In this case, the **encapsulation** command is not needed under the physical interface; the associated IP address, however, would need to be configured under the physical interface.

Example 2-6 shows an example configuration for Router1 in Figure 2-1, both for ISL and 802.1Q. In this case, Router1 needs to forward packets between the subnets on VLANs 21 and 22. The first part of the example shows ISL configuration, with no native VLANs, and therefore only a subinterface being used for each VLAN. The second part of the example shows an alternative 802.1Q configuration, using the option of placing the native VLAN (VLAN 21) configuration on the physical interface.

**Example 2-6** *Trunking Configuration on Router1* 

```
! Note the subinterface on the fa 0/0 interface, with the encapsulation
! command noting the type of trunking, as well as the VLAN number. The 
! subinterface does not have to be the VLAN ID. Also note the IP addresses for 
! each interface, allowing Router1 to route between VLANs. 
interface fastethernet 0/0.1
 ip address 10.1.21.1 255.255.255.0
 encapsulation isl 21
!
interface fastethernet 0/0.2
 ip address 10.1.22.1 255.255.255.0
 encapsulation isl 22
! Next, an alternative 802.1Q configuration is shown. Note that this 802.1Q configuration
! places the IP address
! for VLAN 21 on the physical interface; the router simply associates the 
! physical interface with the native VLAN. Alternatively, a subinterface could be
! used, with the encapsulation dotiq 21 native command specifying that the router
! should treat this VLAN as the native VLAN. 
interface fastethernet 0/0
  ip address 10.1.21.1 255.255.255.0
!
interface fastethernet 0/0.2
  ip address 10.1.22.1 255.255.255.0
  encapsulation dot1q 22
```
Key<br>Topic

Note also that the router does not have an explicitly defined allowed VLAN list. However, the allowed VLAN list is implied based on the configured VLANs. For instance, in this example, Router1 allows VLAN 1 (because it cannot be deleted), VLAN 21, and VLAN 22. A **show interface trunk** command on Switch1 would show only 1, 21, and 22 as the allowed VLANs on FA0/1.

#### **802.1Q-in-Q Tunneling**

Traditionally, VLANs have not extended beyond the WAN boundary. VLANs in one campus extend to a WAN edge router, but VLAN protocols are not used on the WAN.

Today, several emerging alternatives exist for the passage of VLAN traffic across a WAN, including 802.1Q-in-Q, Ethernet over MPLS (EoMPLS), and VLAN MPLS (VMPLS). While these topics are more applicable to the CCIE Service Provider certification, you should at least know the concept of 802.1 Q-in-Q tunneling.

Also known as Q-in-Q or Layer 2 protocol tunneling, 802.1Q-in-Q allows an SP to preserve 802.1Q VLAN tags across a WAN service. By doing so, VLANs actually span multiple geographically dispersed sites. Figure 2-5 shows the basic idea.

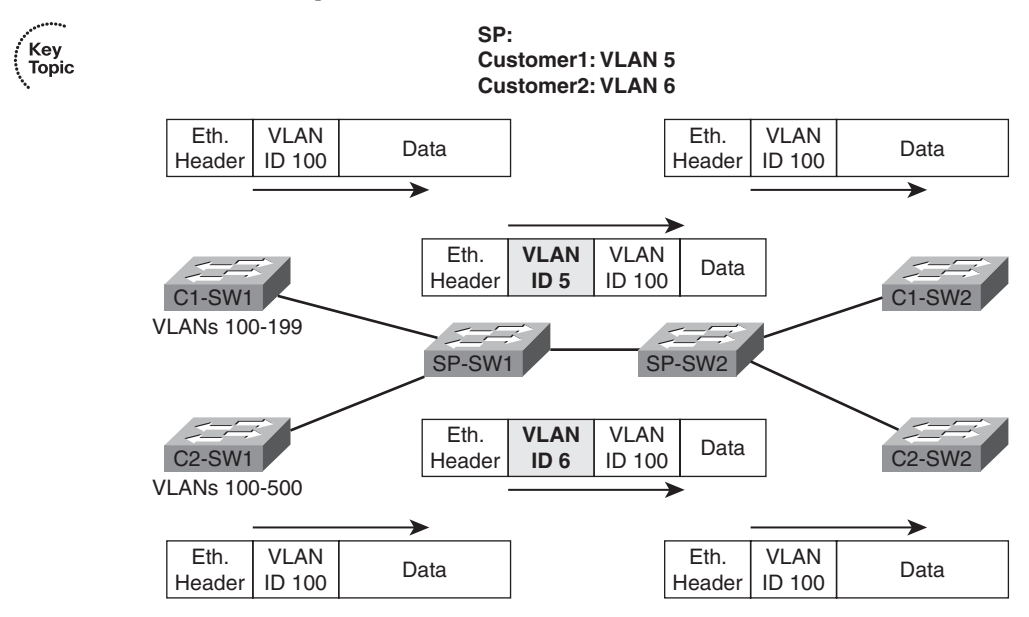

**Figure 2-5** *Q-in-Q: Basic Operation* 

The ingress SP switch takes the 802.1Q frame, and then tags each frame entering the interface with an additional 802.1Q header. In this case, all of Customer1's frames are tagged as VLAN 5 as they pass over the WAN; Customer2's frames are tagged with VLAN 6. After removing the tag at egress, the customer switch sees the original 802.1Q frame, and can interpret the VLAN ID correctly. The receiving SP switch (SP-SW2 in this case) can keep the various customers' traffic separate based on the additional VLAN tags.

Using Q-in-Q, an SP can offer VLAN services, even when the customers use overlapping VLAN IDs. Customers get more flexibility for network design options, particularly with metro Ethernet services. Plus, CDP and VTP traffic passes transparently over the Q-in-Q service.

### **Configuring PPPoE**

Although it might seem out of place in this chapter on VLANs and VLAN trunking, Point-to-Point Protocol over Ethernet (PPPoE) fits best here because it's an Ethernet encapsulation protocol. PPPoE is widely used for digital subscriber line (DSL) Internet access because the public telephone network uses ATM for its transport protocol; therefore, Ethernet frames must be encapsulated in a protocol supported over both Ethernet and ATM. PPP is the natural choice. The PPP Client feature permits a Cisco IOS router, rather than an endpoint host, to serve as the client in a network. This permits multiple hosts to connect over a single PPPoE connection.

In a DSL environment, PPP interface IP addresses are derived from an upstream DHCP server using IP Configuration Protocol (IPCP). Therefore, IP address negotiation must be enabled on the router's dialer interface. This is done using the **ip address negotiated** command in the dialer interface configuration.

Because of the 8-byte PPP header, the MTU for PPPoE is usually set to 1492 bytes so that the entire encapsulated frame fits within the 1500-byte Ethernet frame. A maximum transmission unit (MTU) mismatch prevents a PPPoE connection from coming up. Checking the MTU setting is a good first step when troubleshooting PPPoE connections.

Those familiar with ISDN BRI configuration will recognize the dialer interface configuration and related commands in Example 2-7. The key difference between ISDN BRI configuration and PPPoE is the **pppoe-client dial-pool-number** command.

Configuring an Ethernet edge router for PPPoE Client mode is the focus of this section. This task requires configuring the Ethernet interface (physical or subinterface) and a corresponding dialer interface. The information in this section applies to Cisco IOS Release 12.2(13)T and later, and 12.3 and 12.4 releases.

Figure 2-6 shows the topology. Example 2-7 shows the configuration steps. The first step is to configure the outside Ethernet interface as a PPPoE client and assign it a dialer interface number. The second step is to configure the corresponding dialer interface. Additional steps, including Network Address Translation (NAT) configuration, are also shown.

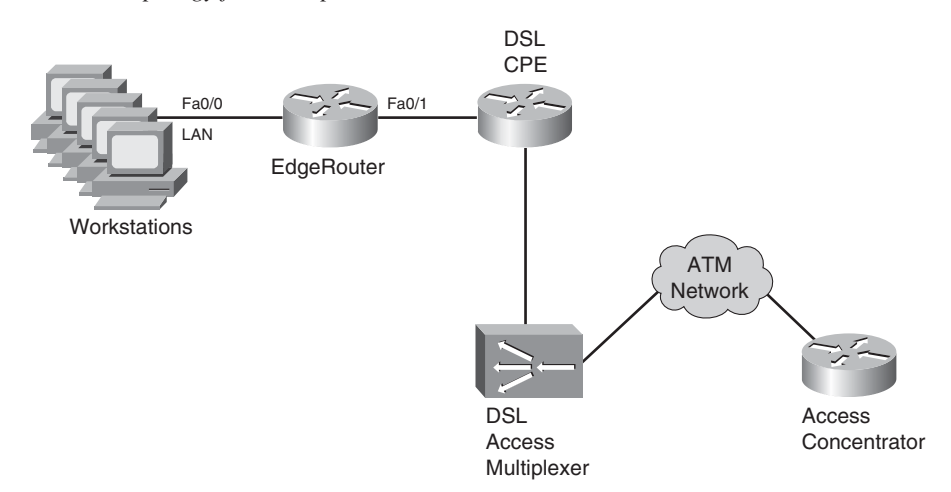

**Figure 2-6** *PPPoE Topology for Example 2-7*

**Example 2-7** *Configuring PPPoE on EdgeRouter*

```
EdgeRouter# conf t
EdgeRouter(config)# interface fa0/1
EdgeRouter(config-if)# ip address 192.168.100.1 255.255.255.0
EdgeRouter(config-if)# ip nat inside
EdgeRouter(config)# interface fa0/1
EdgeRouter(config-if)# pppoe-client dial-pool-number 1
EdgeRouter(config-if)# exit
EdgeRouter(config)# interface dialer1
EdgeRouter(config-if)# mtu 1492
EdgeRouter(config-if)# encapsulation ppp
EdgeRouter(config-if)# ip address negotiated
EdgeRouter(config-if)# ppp authentication chap
!The remaining CHAP commands have been omitted for brevity.
EdgeRouter(config-if)# ip nat outside
EdgeRouter(config-if)# dialer pool 1
                                                                                  continues
```

```
Example 2-7 Configuring PPPoE on EdgeRouter (Continued)
```

```
EdgeRouter(config-if)# dialer-group 1
EdgeRouter(config-if)# exit
EdgeRouter(config)# dialer-list 1 protocol ip permit
EdgeRouter(config)# ip nat inside source list 1 interface dialier1 overload
EdgeRouter(config)# access-list 1 permit 192.168.100.0 0.0.0.255
EdgeRouter(config)# ip route 0.0.0.0 0.0.0.0 dialer1
```
You can verify PPPoE connectivity using the command **show pppoe session**. Cisco IOS includes debug functionality for PPPoE through the **debug pppoe** [**data** | **errors** | **events** | **packets**] command.

## **Foundation Summary**

This section lists additional details and facts to round out the coverage of the topics in this chapter. Unlike most of the Cisco Press *Exam Certification Guides*, this "Foundation Summary" does not repeat information presented in the "Foundation Topics" section of the chapter. Please take the time to read and study the details in the "Foundation Topics" section of the chapter, as well as review items noted with a Key Topic icon.

Table 2-10 lists some of the most popular IOS commands related to the topics in this chapter. (The command syntax was copied from the *Catalyst 3550 Multilayer Switch Command Reference, 12.1(20)EA2*. Note that some switch platforms may have differences in the command syntax.)

| <b>Command</b>                                                                                                    | <b>Description</b>                                                                                                    |  |
|----------------------------------------------------------------------------------------------------|----------------------------------------------------------------------------------------------------|--|
| show mac address-table [aging-time ]<br>count   dynamic   static] [address hw-addr]<br><b>[interface</b> interface-id] [vlan vlan-id]                        | Displays the MAC address table; the security<br>option displays information about the restricted or<br>static settings   |  |
| show interfaces [interface-id   vlan vlan-id]<br>switchport   trunk]                                                                                         | Displays detailed information about an interface<br>operating as an access port or a trunk                               |  |
| show vlan [brief   id vlan-id  <br>name vlan-name   summary]                                                                                                 | EXEC command that lists information about<br><b>VLAN</b>                                                                 |  |
| show vlan [vlan]                                                                                                    | Displays VLAN information                                                                                                |  |
| show vtp status                                                                                                    | Lists VTP configuration and status information                                                                           |  |
| switchport mode {access   dot1q-tunnel  <br>dynamic {auto   desirable}   trunk}                                                                              | Configuration command setting nontrunking<br>(access), trunking, and dynamic trunking (auto<br>and desirable) parameters |  |
| switchport nonegotiate                                                                                                    | Interface subcommand that disables DTP<br>messages; interface must be configured as trunk or<br>access port              |  |
| switchport trunk {allowed vlan vlan-list}  <br>$\{encapsulation \{dot1q} \mid isl \mid negative\} \}$<br>[native vlan vlan-id]  <br>{pruning vlan vlan-list} | Interface subcommand used to set parameters used<br>when the port is trunking                                            |  |
| switchport access vlan vlan-id                                                                                                    | Interface subcommand that statically configures<br>the interface as a member of that one VLAN                            |  |

**Table 2-10** *Catalyst IOS Commands Related to Chapter 2*

Table 2-11 lists the commands related to VLAN creation—both the VLAN database mode configuration commands (reached with the **vlan database** privileged mode command) and the normal configuration mode commands.

**NOTE** Some command parameters may not be listed in Table 2-11.

**Table 2-11** *Catalyst 3550 VLAN Database and Configuration Mode Command List*

| <b>VLAN Database</b>                                                                                                    | <b>Configuration</b>                                                                                                    |
|----------------------------------------------------------------------------------------------------|----------------------------------------------------------------------------------------------------|
| <b>vtp</b> {domain <i>domain-name</i>   <b>password</b><br><i>password</i>   <b>pruning</b>   <b>v2-mode</b>  <br>$\{server \mid client \mid transparent\}$             | <b>vtp</b> { <b>domain</b> <i>domain-name</i>   <b>file</b> <i>filename</i>  <br>interface <i>name</i>   mode { client   server  <br>transparent     password password   pruning  <br>version <i>number</i> } |
| <b>vlan</b> vlan-id [backupcrf {enable   disable}]<br>$[$ mtu <i>mtu-size</i> $]$ $[$ name vlan-name $]$ $[$ parent<br><i>parent-vlan-id</i> [state {suspend   active}] | <b>vlan</b> $vlan-id^1$                                                                                                    |
| show {current   proposed   difference}                                                                                                    | No equivalent                                                                                                    |
| apply   abort   reset                                                                                                    | No equivalent                                                                                                    |

<sup>1</sup>Creates the VLAN and places the user in VLAN configuration mode, where commands matching the VLAN database mode options of the **vlan** command are used to set the same parameters.

**Table 2-12** *Cisco IOS PPPoE Client Commands*

| <b>Command</b>                                 | <b>Description</b>                                                                                                |
|------------------------------------------------|----------------------------------------------------------------------------------------------------|
| pppoe enable                                   | Enables PPPoE operation on an Ethernet<br>interface or subinterface                                               |
| pppoe-client dial-pool-number number           | Configures the outside Ethernet interface on a<br>router for PPPoE operation and ties it to a dialer<br>interface |
| debug pppoe [data   errors   events   packets] | Enables debugging for PPPoE troubleshooting                                                                       |

### **Memory Builders**

The CCIE Routing and Switching written exam, like all Cisco CCIE written exams, covers a fairly broad set of topics. This section provides some basic tools to help you exercise your memory about some of the broader topics covered in this chapter.

#### **Fill In Key Tables from Memory**

Appendix G, "Key Tables for CCIE Study," on the CD in the back of this book contains empty sets of some of the key summary tables in each chapter. Print Appendix G, refer to this chapter's tables in it, and fill in the tables from memory. Refer to Appendix H, "Solutions for Key Tables for CCIE Study," on the CD to check your answers.

#### **Definitions**

Next, take a few moments to write down the definitions for the following terms:

VLAN, broadcast domain, DTP, VTP pruning, 802.1Q, ISL, native VLAN, encapsulation, private VLAN, promiscuous port, community VLAN, isolated VLAN, 802.1Q-in-Q, Layer 2 protocol tunneling, PPPoE, DSL.

Refer to the glossary to check your answers.

#### **Further Reading**

The topics in this chapter tend to be covered in slightly more detail in CCNP Switching exam preparation books. For more details on these topics, refer to the Cisco Press CCNP preparation books found at [www.ciscopress.com/ccnp.](www.ciscopress.com/ccnp)

*Cisco LAN Switching*, by Kennedy Clark and Kevin Hamilton, is an excellent reference for LAN-related topics in general, and certainly very useful for CCIE written and lab exam preparation.

# **Index**

## **Numerics**

**10BASE2, 26 10BASE5, 26 10BASE-T, 26 802.1Q trunking, 48–49** configuring, 49–51 PVST+, 75 VLAN trunking, 48–49 *configuration, 49–50* **802.1Q-in-Q tunneling, 55–56 802.1X, 777–780** configuration, 779 EAP, 777, 779–780 **802.2 LLC Type fields, 17**

## **A**

**AAA (authentication, authorization, and accounting)** authentication methods, 50–51, 761–763 CLI, 50, 760–761 groups of AAA servers, 764 overriding defaults for login security, 764–765 **aaa authentication command, 763–764 aaa authentication ppp default, 765 abbreviating IPv6 addresses, 885 ABRs (Area Border Routers), 270** stubby areas, 281 **access lists, statements, 52, 53, 786 access ports, protecting, 89 ACEs (Access Control Entries), 785** IP ACL, 52–53, 785–787 **ACLs** rate-limit ACL, 600 IPv6, 903 **ACS (Cisco Secure Access Control Server), 760**

**active and not pruned VLANs, 52 active routes (EIGRP), 231–233** stuck-in-active state, 233–234 **Active timer (EIGRP), 234 AD (administrative distance), 320–321** preventing suboptimal routes, 332–337 **adaptive shaping, 627** configuring, 584 enabling, 590 Frame Relay, 627 FRTS, 590 **adding** default routes to BGP, 391–392 eBGP routes to IP routing tables, 402–403 iBGP routes to IP routing tables, 404–419 multiple BGP routes to IP routing tables, 460 **address family, 846 address formats, Ethernet, 16–17 Address Resolution Protocol.** *See* **ARP addresses** Ethernet, 15–16 inappropriate IP addresses, 790 MAC addresses *mapping to multicast IP addresses, 656–657 overriding, 17 tables, displaying, 59–60, 102, 213, 811* multicast IP addresses, 652 **adjacencies, 221–224 adjacency tables, 822** ARP and inverse ARP, 188–189 **administrative scoping, 700 administrative weight, 466–467 advertising BGP routes to neighbors, 393** BGP Update message, 393–394

determining contents of updates, 28–29, 394–396 impact of decision process and NEXT\_HOP, 396–401 **AF (Assured Forwarding) PHB, 499 AF DSCPs, 499–500 aggregatable global addresses, 886–887 aggregate-address command, 388–389, 433, 472** BGP route summarization, 439–440 **aggregate-address suppress-map command, 439 alignment errors, 93 allocation of subnets, 119–120 allow-default keyword, 789 allowed VLANs, 52 anycast IPv6 addresses, 891 Anycast RP with MSDP, 737–740 area authentication (OSPF), 22, 299–300 Area Border Routers (ABRs), 270 area filter-list, 295 area range command, 296 area stub command, 282 area virtual-link command, 300 ARP (Address Resolution Protocol) , 146–147, 188–189** DAI, 771 gratuitous ARPs, 772 **AS\_PATH attribute, 458** filtering BGP updates, 440–441 *AS\_PATH filters, 446–449 AS\_SET and AS\_CONFED\_SEQ, 449, 452, 455 BGP AS\_PATH and AS\_PATH segment types, 441–443 matching AS\_PATHs, 446–449 regular expressions, 443–444*

manual summaries, BGP tables, 28 segment types, 441–443 shortest AS\_PATH, 469–470 *prepending and route aggregation, 471–473 removing private ASNs, 470* **AS\_SET attribute, 449, 452, 455 ASBRs (Autonomous System Boundary Routers), 270 ASNs (autonomous system numbers), 370, 442, 469–471, 654** removing private ASNs **AS (autonomous systems)** multiple adjacent AS, 476 single adjacent AS, 475 **Assert messages. PIM, 713–714 as-set option, 389 assigning** interfaces to VLANs, 39 IP addresses, DHCP, 148–150 IPv6 unicast addresses to router interface, 888–889 **authentication, 50, 51, 761–763** 802.1X, EAP, 777, 779–780 configuring OSPF, 298–301 EIGRP, 238–239 OSPFv3 unicast routing protocols, 918 RIP, 17 **auto-cost reference-bandwidth, 292 automatic 6to4 tunnels, 937–938 automatic medium-dependent interface (Auto-MDIX), 8 automatic summarization, EIGRP, 239 Auto-MDIX (automatic medium-dependent interface crossover), 8 autonegotiation, 8–10 Autonomous System Boundary Routers (ASBRs), 270**

**AutoQoS** for Enterprise, 522–523 for VoIP, 520 *on routers, 521–522 on switches, 520–521* **Auto-RP, 731–733 autosummarization, RIP, 15–17** impact on redistributed routes and network

command, 385–387 **auto-summary command, 388 aux, 764**

#### **B**

**BackboneFast, optimizing STP, 79, 81 backdoor routes, IP routing tables, 403–404 bandwidth** CBWFQ, limiting, 538–541 LLQ, 543–544 **bandwidth command, 535, 538, 583 bandwidth percent command, 539 bandwidth remaining percent command, 539 Bc (committed burst), 573, 41** CB Policing defaults, 597 default value, calculating, 597 **Be (excess burst), 573–574, 582** CB Policing defaults, 597 default value, calculating, 597 traffic shaping, 574 **BECN (Backward Explicit Congestion Notification) , 576, 627 BGP (Border Gateway Protocol), 270** advertising routes to neighbors, 393 *BGP Update message, 393–394 determining contest of updates, 394–396 impact of decision process and NEXT\_HOP, 396–401* AS\_PATH, 370 command references, 421, 489 confederations, 409–411 *configuring, 411–414* decision process, 456–458 *adding multiple BGP routes to IP routing tables, 460 BGP PAs, 463–464, 466 mnemonics for memorizing, 460–462 tiebreakers, 458–460, 477* filtering tools, 427, 433–434

filtering updates based on NLRI, 434–437 *route maps, 437 soft reconfiguration, 438* maximum-paths command, 481–482 message types, 378–379 neighbor relationships, building, 371 *eBGP, 375–376 iBGP, 372–375* ORIGIN path attribute, 392–393 PAs, 370, 420 policies, configuring, 462 resetting peer connections, 379–380 route maps, match and set commands, 489 route summarization, aggregate-address command, 439–440 routing table *impact of auto-summary on redistributed routes and, 385–387 injecting routes/prefixes, 380 network command, 380–381, 383 redistributing from IGP, static or connected routes, 383–385* RRs, 415–419 synchronization, 405–408 **BGP COMMUNITY PA, 482–484** filtering NLRI using COMMUNITY values, 489 matching with community lists, 484–485 removing COMMUNITY values, 485–486, 489 **bgp confederation identifier command, 411 bgp deterministic-med command, 476 BGP routing policies, 427 BGP Update message, 371** advertising BGP routes to neighbors, 393–394 determining contents of updates, 394–396 impact of decision process and NEXT\_HOP, 396–401 **bidirectional PIM, 742–743 binary method** exclusive summary routes, 124 inclusive summary routes, 122–123 subnet numbers, determining all, 116–118 **blocking transitioning to forwarding, STP, 73–74 Blocking state (Spanning Tree), 67, 74 bogons, 790 BOOTP, 147–150**

**Border Gateway Protocol (BGP), 270 BPDU (bridge protocol data unit), 68, 76 BPDU Guard, 89** enabling, 767 **BR (Border Router), 208 bridge protocol data unit (BPDU), 68 broadcast addresses, 15, 47** determining *binary method, 112–113 decimal method, 113–115* **broadcast clients (NTP), 154 broadcast domains, 35 broadcast methods, 648 broadcast subnets, 112 BSR (BootStrap Router), 731, 735–736 buckets, refilling dual token buckets, 593 burst size, 517**

## **C**

**C&M (classification and marking) tools, 497** CB Marking, 508–516 *locations for marking, 516–517* CoS, 501 DSCP, 497–498 *AF DSCPs, 499–500 CS DSCP values, 499 EF DSCPs, 500–501* IP Precedence, 497–498 locations for marking, 502–503 MQC *class maps, 505–507 NBAR, 507–508* NBAR, 515–516 policers, 517–518 policy routing, 519 QoS pre-classification, 518 WAN marking fields, 501–502 **cabling standards, 28 calculating** metric, 227 metrics for types 1 and 2, 279–280 STP costs to determine RPs, 69 Tc, 574 **CAM (Content Addressable Memory), 658** updating, 72–73 **CAR (committed access rate), 567, 599–600** CB Policing, 599–601 configuring, 601

**Carrier Sense Multiple Access with Collision Detection (CSMA/CD), 9 Catalyst IOS commands, 27 Category 5 wiring, 7–8 CatOS, 42 CB Marking tool, 508–513** configuring, 508–516 CoS and DSCP, 513–515 locations for marking, 516–517 NBAR, 515–516 **CB Policing, 567, 590–591** Bc, default value, 597 Be, default value, 597 CAR, 599–601 command references, 608 configuring, 595 *defaults for Bc and Be, 597 multi-action policing, 598 policing by percentage, 599 policing subsets of traffic, 596 single-rate, three-color policing, 595* dual-rate policing, configuring, 597 multi-action policing, configuring, 597–598 policing by percentage, configuring, 598 policing per class, 596 single-rate, three-color policing, 592–596 single-rate, two-color policing, 591–592 two-rate, three-color policing, 593–594 **CB Shaping, 567** adaptive shaping, configuring, 584 based on bandwidth percent, configuring, 583 command references, 606 configuring, 578–580 LLQ, configuring, 580–582 to peak rates, configuring, 584 **CBAC (Context-Based Access Control), 793** configuring, 795 protocol support, 794 **CBT (Core-Based Tree), 697 CBWFQ, 535–538, 545** bandwidth, 538–541 command references, 536 configuring, 536–538 features of, 536 **CCP (Compression Control Protocol), 621 CDP (Cisco Discovery Protocol)** disabling, 767 for IPv6, 901–902

**ceased updates (RIP), 11–13 CEF (Cisco Express Forwarding)** adjacency table, 822 *ARP and inverse ARP, 188–189* FIB, 187, 822 **Cell Loss Priority (CLP) bit, 501 CGMP (Cisco Group Management Protocol), 649, 672–676, 678** join message process, 675 leave message, 677 messages, 678 **change notification, STP topology, 72–73 CIDR (classless interdomain routing), 125–126 CIR (committed information rate), 573, 41 Cisco 3550 switches, 553** egress queuing, 556 **Cisco 3560 switches** congestion avoidance, 555–556 egress queuing, 556–559 **Cisco 12000 series routers, MDRR, 550–552 Cisco Express Forwarding (CEF), 187 Cisco IOS Embedded Event Manager, configuring, 167–169 Cisco IOS IP SLA, configuring, 163–165 Cisco IOS IPS, 801–804 Cisco SAFE Blueprint document, 766** Layer 3 security, 783 **class maps, 505, 932** inspect, 796 MQC classification with, 505–507 multiple match commands, 506–507 **class maps (ZFW), configuring, 799 Class of Service (CoS) field, 501 Class Selector (CS) PHBs, 499 class-default queues, 535 classful IP addressing, 108** subnets, 109–110 **classful routing, 194–195 classification and marking tools, 493** CB Marking, 510 *CoS and DSCP, 514 locations for marking, 517* CoS (Class of Service) field, 501 DSCP (Differentiated Services Code Point) field, 499, 501 field locations, 502–503 MPLS Experimental (EXP) field, 502

MQC *class maps, 505–506 match commands, 524–525* **classless interdomain routing.** *See* **CIDR, 125 classless IP addressing, 108, 111 classless routing, 194–195 class-map command (MQC), 504 clear command, 380, 433 clear ip cgmp, 678 clear ip route command, 14 clearing** EIGRP routing table, 243 OSPF processes, 290–292 **CLI** AAA, 760–761 passwords, 757–758 *enable and username passwords, 758–759* **client hardware address, DHCP, 776 client mode (NTP), 154 CLP (Cell Loss Priority) bit, 501 collision domains, 9–10 command references** CB Marking tool, 509 BGP, 421, 489 CB Policing, 608 CB Shaping, 606 CBWFQ, 536 EIGRP, 244–245 Frame Relay, 639 FRTS, 606 IP ACL, 784 IP forwarding, 213 IP multicast routing, 746 OSPF, 302–304 redistribution, 361 RIP, 19–20 STP, 102 synchronous serial links, 638 **command references: commands** aaa authentication, 763–764 aaa authentication ppp default, 765 aggregate-address, 388–389, 433, 472 *BGP route summarization, 439–440* aggregate-address suppress-map, 439 area authentication, 299 area filter-list, 295 area range command, 296

area stub, 282 area virtual-link, 300 auto-cost reference-bandwidth, 292 auto-summary, 388 bandwidth, 535, 538, 583 bandwidth percent, 539 bandwidth remaining percent, 539 bgp always-compare-med, 476 bgp confederation identifier, 411 bgp deterministic-med, 476 clear, 380, 433 clear ip cgmp, 678 clear ip route, 14 compress, 621 debug ip arp, 205 debug ip ospf adjacency, 299 debug ip policy, 205 debug ip routing, troubleshooting Layer 3 problems, 358–359 debug policy, 205 default-information originate, 345–346, 392 DHCP snooping, 776 distance, 321, 404 distance router, 334 distribute-list command, 293–294 do, 191 eigrp stub, 236 enable, 757 enable password, 758 enable secret, 758 encapsulation, 54 encapsulation ppp, 615 frame-relay interface-dlci, 585 frame-relay map, 192–193 frame-relay mincir rate, 590 ip access-group, 785 ip bgp-community new-format, 484 ip cef global configuration, 188 ip classless, 195, 342 ip community-list, 484, 489 ip default-network, 346–347 ip inspect sessions, 795 ip multicast-routing, 702, 718 ip ospf area, 292 ip ospf authentication, 298 ip ospf cost, 292 ip ospf cost 50, 290

ip ospf network, 263 ip pim dense-mode, 702 ip pim rp-address, 730 ip pim sparse-mode, 718 ip pim spt-threshold, 727 ip policy, 201 ip proxy-arp, 205 ip verify source command, 777 log-adjacency-changes detail, 290 login authentication, 764 match, 316–317 match as-path list-number, 449 match ip address, 201 match length, 201 maximum-paths, 460, 480, 482 *BGP decision process tiebreakers, 476–477* max-metric router-lsa on-startup announce-time, 301 max-metric router-lsa on-startup wait-for-bgp, 301 max-reserved-bandwidth, 538 metric weights, 226 MQC-related, 504 neighbor, 264, 268, 478 neighbor default-originate, 392 neighbor ebgp-multihop, 411, 479 neighbor filter-list command, 449 neighbor peer-group, 375 neighbor remote-as, 375–376 neighbor route-map, 449 neighbor shutdown, 379–380 neighbor weight, 466 network, 292 *injecting prefixes/routes into BGP tables, 380–381, 383* network backdoor, 404 no auto-summary, 380 no frame-relay inverse-arp, 193 no ip classless, 195, 342 no ip directed-broadcast, 788 no ip route-cache cef, 188 no synchronization, 405 ospf auto-cost reference-bandwidth, 292 password, 757 ping, troubleshooting Layer 3 problems, 357 police, 595, 598 police commands, 597

policy-map queue-voip, 582 port security configuration, 769 ppp authentication, 765 ppp multilink fragment-delay, 619 ppp multilink interleave, 619 prefix-list commands, 319 priority, 542 radius-server host, 764 rate-limit, 599 redistribute, 318 redistribute command, 321–322 redistribute connected, 468 redistribute ospf, 325 redistribute static, 344–345 route-map, 314–316 router bgp, 375, 411 service password encryption, 758 service password-encryption, 300, 759 service-policy, 538 service-policy out, 545 service-policy output, 538, 578 service-policy output policy-map-name, 583 set, 317 set as-path prepend command, 471 set community none, 486 shape, 578, 580 shape average, 584 shape peak mean-rate, 584 shape percent, 583 show controllers, 94 show interface, 92–94 show interface trunk command, 52 show ip, 27–28 show ip arp, 205 show ip bgp, 392, 449, 463–465 show ip bgp neighbor advertised-routes, 398 show ip bgp neighbor neighbor-id advertised routes, 449 show ip bgp neighbor neighbor-id received routes, 449 show ip bgp regexp expression, 449 show ip eigrp neighbor, 225 show ip eigrp topology, 228 show ip interface, troubleshooting Layer 3 problems, 353, 355 show ip mroute, 702, 724 show ip ospf border-routers, 277

show ip ospf database, 275 show ip ospf database summary link-id, 277 show ip ospf neighbor, 256 show ip ospf statistics, 277 show ip protocols, troubleshooting Layer 3 problems, 352–353 show ip route, 284 show monitor session, 25 spanning-tree portfast, 85 spanning-tree vlan, 79 storm control, 780–781 summary-address, 342 switchport access vlan, 42, 47 switchport mode, 53 switchport nonegotiate, 53 switchport port-security maximum, 769 switchport trunk allowed, 52 switchport trunk encapsulation, 53 tacacs-server host, 764 username password, 759 username, 761 **committed information rate (CIR), 573, 41 Common Spanning Tree (CST), 75 community lists, matching with COMMUNITY, 484–485 COMMUNITY PA** BGP, 483–484 *filtering NLRI using COMMUNITY values, 489 matching with community lists, 484–485 removing COMMUNITY values, 485, 489* **community VLANs, 41 companion website, retrieving exam updates, 984 comparing** IGMP versions, 3–4 IP Precedence and DSCP, 497–498 queuing tools, 534 **complex SPAN configuration, 24 compress command, 621 compression, PPP, 620** header compression, 621–622 layer 2 payload compression, 621 **Compression Control Protocol (CCP), 621 compression dictionaries, 632 compression, Frame Relay payload compression, 632–634**

**confederation eBGP peers, 409 confederations** BGP subcommands, 412 configuring, 411–414 IP routing tables, 409–411 *configuring, 411–414* **configuration mode** creating VLANs, 39–40 inserting interfaces into VLANs, 38–39 **configuring** 802.1Q, 49–51 BGP confederations, 411–414 CB Marking tool, 508–513 *CoS and DSCP, 513–515 locations for marking, 516–517 NBAR, 515–516* CB Policing, 595 *CAR, 601 defaults for Bc and Be, 597 dual-rate policing, 597 multi-action policing, 597–598 policing by percentage, 598–599 policing subsets of traffic, 596 single-rate, three-color policing, 595–596* CB Shaping, 578–580 *adaptive shaping, 584 based on bandwidth percent, 583 LLQ, 580–582 to peak rates, 584* CBAC, 795 Cisco IP SLA, 163–165 EIGRP, 234–237 *authentication, 238–239 automatic summarization, 239 offset lists, 242 route filtering, 240–242* Embedded Event Manager, 167–169 FRTS, 584, 586 *adaptive shaping, 590 MQC-based, 590 parameters, 587–588 setting parameters, 587–588 traffic-rate command, 586–587 with frame-relay traffic-rate command, 586–587 with LLQ, 588–589* FTP, 170–171 GRE tunnels, 212

HSRP, 151–152 HTTP, 172 HTTPS, 172 IPv6 *EIGRP, 918–927 multicast routing, 943 static routes, 904, 906 tunneling, 935–936* ISL, 49–51 MED *multiple adjacent AS, 475–476 single adjacent AS, 475* MLS, 197, 199–201 MPLS VPNs, 851–852 *IGP, 855–860 MP-BPG, 861–863 VRF, 853–855* MQC, 503–504 *class maps, 505–507 NBAR, 507–508* MST, 87 NBAR, 515–516 NetFlow, 165–166 NTP, 154–155 OSPF, 288–290 *alternatives to OSPF network command, 292 authentication, 298–301 costs, 290–292 over Frame Relay, 910 static route redistribution, 345–346 stub router, 301 virtual links, 296–298* OSPFv3, 911–917 PfR, 209–211 PortChannels, 83–84 PPoE, 56–58 QoS *AutoQoS, 520–523 MQC, 503–508 pre-classification, 518* queuing *CBWFQ, 536–538 LLQ, 541–543* RADIUS server groups, 764 RIP, 14 *authentication, 17 autosummarization, 15–17 next-hop features, 17–18*

*offset lists, 18 route filtering, 18* RITE, 166–167 RMON, 169–170 route maps with route-map command, 314–316 route redistribution *default static routes, 344–345 mutual redistribution, 326–332 with default settings, 322–325* route summarization, 339–340 RPVST+, 86 RSPAN, 25 RSVP, 562 SCP, 171 single-rate, three color policing, 595–596 SPAN, 24 SSH Access, 173 SSH servers, 759–760 storm control, 781 STP, 76–79 switch ports, 11–13 Syslog, 159–160 TCP intercept, 792 Telnet, 172 TFTP, 171 trunking on routers, 53–55 unicast RPF, 900–901 VLAN trunking on routers, 53–55 VLANs, 35 *storing, 47–48 VLAN database configuration mode, 36–38* VRF Lite, 873–875 VTP, 44–46, 159 WRED, 549–550 ZFW, 797 *class maps, 799 parameter maps, 799–800 policy maps, 800–801 zones, 798* **conforming packets, 591 congestion avoidance, 933** on Cisco 3560 switches, 555–556 **congestion** Frame Relay, 626 *adaptive shaping, FECN, and BECN, 627 DE bit, 628*

**control plane (MPLS VPNs), 844–851** MP-BGP, 846–848 MPLS IP forwarding, 829–839 overlapping VPN support, 850–851 RTs, 848–850 VRF table, 844–846 **converged steady-state (RIP), 7–9 convergence** EIGRP, 228–229 *converged steady-state, 7–9 going active, 231–233 going active on routes, 231–233 input events, 229 input events and local computation, 229–231 limiting query scope, 234 local computation, 230–231 stuck-in-active, 233–234 stuck-in-active state, 233–234* RIP, 6–7 *ceased updates, 11–13 poisoned routes, 9–11 steady-state operation, 7–9 timers, 11–14 triggered updates, 9–11 triggered updates and poisoned routes, 9–11 tuning, 13–14* **converging to STP topology, 71–72 converting binary to decimal, 979 CoPP (control plane policing), 804–808 Core-Based Tree (CBT), 697 CoS (Class of Service) field, 501** CB Marking tool, 513–515 **CRC errors, 93 creating VLANs with configuration mode, 39–40 cross-over cables, 8 CS (Class Selector) DSCP values, 499 CSMA/CD, 9 CST (Common Spanning Tree), 75 cut-through switches, 27**

### **D**

**DAD (Duplicate Address Detection), 898 DAI (dynamic ARP inspection, 771–774 data plane**

**data plane (MPLS VPNs), 863–864** egress PE, 866–867 ingress PE, 868–869 MPLS IP forwarding, 822–828 PHP, 869 VPN label, 865 **DD (Database Description, 258 DE (Discard Eligibility) bit, 501, 628, 44, 44 debug ip policy command, 205 debug ip routing command, troubleshooting Layer 3 issues, 358–359 debug policy, 205 decimal method** inclusive summary routes, 123–124 subnet numbers, determining all, 118–119 **decimal to binary conversion table, 979–981 deep packet inspection, 507 Deering, Dr. Steve, 646 default Bc value, calculating, 597 default Be value, calculating, 597 default routes, 342–343** adding to BGP, 391–392 creating with route summarization, 347–348 default-information originate command, 346 ip default-network command, 346–347 OSPF, redistribution, 344–346 **default-information originate command, 345–346, 392 deficits, MDRR, 551 dense-mode routing protocols, 694–695, 700** DVMRP, 716 MOSPF, 716 multicast forwarding, 694–695 PIM-DM *forming adjacencies with PIM hello messages, 701 Graft messages, 711–712 Prune messages, 703–705 reacting to failed links, 705–707 rules for pruning, 707–709 source-based distribution trees, 702–703 steady-state operation and state refresh messages, 709–710* **deny clauses, route maps, 330 designated ports, determining, 70–71 designated routers, PIM, 715**

**designated switches, 70 destination ports (SPAN/RSPAN), restrictions, 22–23 DHCP (Dynamic Host Configuration Protocol), 147–150, 902 DHCP snooping, 774–776 DHCP snooping binding table, 774 Differentiated Services Code Point (DSCP) field, 498–501 DiffServ, RFCs, 526 Diffusing Update Algorithm (DUAL), 233 directed broadcasts, 788–789 disabling** BGP synchronization, 408 CDP and DTP, 767 InARP, 193–194 **discard categories, WRED, 547 Discard Eligibility (DE) bit, 501, 628 discard logic (WRED), 547–548 discarding logic, 547 discovering neighbors, hello messages, 257–258 discretionary PAs, 456 discriminators, multi-exit discriminators, 474 distance command, 321, 404** preventing suboptimal routes, 333 **distance router command, 334 distance vector protocols, RIP** converged steady-state, 7–9 loop prevention, 6–7 poisoned routes, 9–11 triggered updates, 9–11 **distribute lists versus prefix lists and route maps (BGP), 438–439 distribute lists (RIP), 18 distribute-list command, 293–294 distribution list filtering, RIP, 18 distribution lists, 240–241 divide-and-conquer troubleshooting approach, 350 DIX Ethernet Version 2, 26 DLCI (Data Link Connection Identifier), 623–624 DMVPN, 809–810 DNS for IPv6, 901 do command, 191 domains, broadcast domains, 35 downstream routers, 707 drop probability bits, 501**

**DRs (designated routers), 260** on LANs *election, 262–263 optimizing, 260–262* on WANs, 263 OSPF network types, 263 **DSCP (Differentiated Services Code Point) field, 497–501** AF DSCPs, 499–500 CB Marking tool, 513–515 CS DSCP values, 499 EF DSCPs, 500–501 **DSCP-based WRED, 549 DTP (Dynamic Trunk Protocol), 49** disabling, 767 **DUAL (Diffusing Update Algorithm), 233 dual-rate policing, 597 duplex Ethernet, 8 DVMRP (Distance Vector Multicast Routing Protocol), 649, 697, 716 DVMRP (Distance Vector Multicast Routing Protocol) dynamic NAT, configuring, 131–134**

### **E**

**EAP (Extensible Authentication Protocol), 778–780 EAPoL (EAP over LAN), 778 eBGP (external BGP), 372, 375–376** adding to IP routing tables, 402–403 over iBGP, 476 **EF (Expedited Forwarding) DSCPs, 498–501 egress blocking, 572, 626 egress queuing** on Cisco 3550 switches, 556 on Cisco 3560 switches, 557–559 **EIGRP, 221, 17, 18** Active timer, 234 adjacencies, 221–224 authentication, 238–239 automatic summarization, 239 command reference, 244–245 configuration, 235–237 configuring, 234–237 convergence, 228–229 *going active on routes, 231–233 input events and local computation, 229–231*

*limiting query scope, 234 local computation, 230–231 stuck-in-active state, 233–234* DUAL, 233 for IPv6, configuring, 918–927 going active, 231–233 Goodbye messages, 224 Hellos, 221–224 IGP, configuring between PE and CE, 855–858 IS-IS configuration for creating default summary routes, 348 key chains, 238 load balancing, 237 metric, calculating, 227 neighbors, 221–224 offset lists, 242 packet types, 246 route filtering, 240–242 routing table, clearing, 243 split horizon, 240 static routes, redistribute static, 344 stub routers, 234 topology table, 226–228 updates, 224–226 **electing** root switches, 67–69 DRs, 262–263 **Embedded Event Manger, configuring, 167–169 enable command, 757 enable password command, 758 enable secret command, 758 enabling** Cisco IOS IPS, 802–804 Root Guard and BPDU Guard, 767 **encapsulation** Frame Relay, 625–626 GRE tunnels, 211–212 **encapsulation command, 54 encapsulation ppp command, 615 Enterprise AutoQoS, 522–523 EoMPLS (Ethernet over MPLS), 55 established keyword, 787 EtherChannels, troubleshooting, 98–99 Ethernet** address formats, 15–17 auto-negotiation, 8 cabling standards, 28

Category 5 wiring, 7–8 collision domains, 10 cross-over cables, 8 CSMA/CD, 9 duplex, 8 frames, 13 header fields, 14 multicast Ethernet frames, 15 packets, 13 PPoE, configuring, 56, 58 RJ-45 pinouts, 7–8 speed, 8 switch buffering, 9–10 switch port configuration, 11–13 twisted pairs, 7–8 Type fields, 17 types, 28 types of Ethernet, 26 VLANs. *See* VLANs, 35 **Ethernet over MPLS (EoMPLS), 55 EUI-64 address format, 892–893 event logging, Syslog, 159–160 exam updates, retrieving from companion website, 984 exceeding packets, 591 excess burst size (Be), 573, 42 exclusive summary routes, 122–124 EXP bit, 502 exponential weighting constant, 549 extended-range VLANs, 46–47 Extensible Authentication Protocol.** *See* **EAP**

### **F**

**failed links, reacting to, 705–707 Fast Link Pulses (FLP), 8 fast switching, IP forwarding, 187 FastE, 26 fast-switching cache, 187 FCS (frame check sequence), 186 FD (feasible distance), 228 FDX (full duplex), 8 feasibility conditions, 229 FEC (Forwarding Equivalence Class), 870, 872, 54 FECN (Forward Explicit Congestion Notification), 627 FFRTS, configuring with frame-relay traffic-rate command, 586–587**

**FIB (Forwarding Information Base), 187, 822** CEF, 187 MPLS IP forwarding, 825–826 **fields** classification and marking tools *Cell Loss Priority (CLP) field, 501 Class of Service (CoS) field, 501 Differentiated Services Code Point (DSCP) field, 498–501 Discard Eligibility (DE) field, 501 IP Precedence (IPP) field, 497–498* Type fields, 17 **FIFO (first-in, first-out), 533 filtering** BGP updates *AS\_PATH filters, 446–449 AS\_SET and AS\_CONFED\_SEQ, 449, 452 BGP AS\_PATH and AS\_PATH segment, 441–443 by matching AS\_PATHs, 440–441 regular expressions, 443–444 route maps, 437 soft reconfiguration, 438* distribution list and prefix list filtering (RIP), 18 NLRI using COMMUNITY values, 489 OSPF, 293 *ABR LSA type 3 filtering, 295–296 distribute-list command, 293–294* subnets of summaries using aggregateaddress command, 439–440 **finding RPs, 730, 741** Anycast RP with MSDP, 737–739 Auto-RP, 731–733 BSR, 735–736 **firewalls, ZFW, 796** class maps, configuring, 799 configuring, 797 parameter maps, 799–800 policy maps, 800–801 zones, configuring, 798 **flags, mroute, 49–50, 749 flood (pacing), 305, 24 flooding LSA headers to neighbors, 258 flow exporters, 165 flow monitors, 165 flow samplers, 165 FLP (Fast Link Pulses), 8**

**Flush timer (RIP), 12–14 following, 584 ForeSight, 576 Forward Explicit Congestion Notification.**  *See* **FECN, 627 forwarding (STP), transitioning from blocking, 73–74 Forwarding state (Spanning Tree), 74 fraggle attacks, 789 fragmentation, Frame Relay, 635 fragment-free switches, 27 frame check sequence (FCS), 186 Frame Relay** command reference, 639 configuring, 628–632 congestion, handling, 626 *adaptive traffic shaping, 627 DE bit, 628* DLCI, 623–624 fragmentation, 634–635 FRF.12, configuring, 634–636 headers, 626 Inverse ARP, 189–194 LFI, 634–637 LMI, 624–625 payload compression, 632–634 static mapping configuration, 192–193 traffic shaping, 576 **frame-relay fragment command, 635 frame-relay fragment size command, 634 frame-relay interface-dlci command, 585 frame-relay map commands, 192–193 frame-relay mincir rate command, 590 frame-relay traffic-rate command, 586–587 frames** Ethernet, 13 multicast Ethernet, 15 **FRF (Frame Relay Forum ), 623 FRF.12, configuring, 634–636 FRF.9 (Frame Relay Forum Implementation Agreement 9), 632 FRTS (Frame Relay Traffic Shaping), 567, 584** adaptive shaping, configuring, 590 command references, 606 configuring, 584, 586 *parameters, 587–588 setting parameters, 587–588*

*with LLQ, 588–589 with traffic-rate command, 587* MQC-based, configuring, 590 **FTP, configuring, 170–171 full drop, 547 full duplex (FDX), 8 functions of CBWFQ, 536**

### **G**

**gang of four, 622 GDA (Group Destination Address), 674 GigE, 26 GLBP (Gateway Load Balancing Protocol), 150–153 global addressing, 624 global routing table, 842 GLOP addressing, multicast IP addresses, 654 going active, 231–233 Goodbye messages (EIGRP), 224 graft messages, PIM-DM, 711–712 gratuitous ARPs, 772 GRE tunnels, 211–212 Group Destination Address (GDA), 674 group radius command, 763–764 group tacacs+ command, 763–764 groups of AAA servers, 764 group-specific query messages, IGMPv2, 666–669 GTS (Generic Traffic Shaping), 576–578**

## **H**

**half duplex (HDX), 8 hardware queues, 533 HDLC (High-Level Data Link Control), 614 HDX (half duplex), 8 headers** Frame Relay, 625–626 IP addresses, 137–138 LSA headers, 259 MPLS, 826–828 **header compression, PPP, 621–622 hello intervals (EIGRP), 222 hello messages** discovering neighbors, 257–258 EIGRP, 221–224 forming adjacencies with PIM hello messages, 701

**Holddown timer (RIP), 13 host membership query functions, IGMPv1, 662–665 host membership report functions, IGMPv1, 663 HSRP (Hot Standby Router Protocol), 150–153 HTTP, configuring, 172 HTTPS, configuring, 172**

## **I**

**IANA (Internet Assigned Numbers Authority), 652 iBGP, 372–375** adding routes to IP routing tables, 404–406 *BGP synchronization and redistributing routes, 406–408 confederations, 409–414 disabling BGP synchronization, 408 RRs, 414–419* over eBGP, 476 **ICMP port numbers, 786 ICMPv6, 899 IEEE 802.1D STP timers, 101 IEEE 802.2, 26 IEEE 802.3, 26 IEEE 802.3ab, 26 IEEE 802.3z, 26 IGMP (Internet Group Management Protocol), 649** comparing all versions, 3–4 managing distribution of multicast traffic, 657–659 **IGMP snooping, 678–679, 681–683** joining groups, 680 RGMP, 684 **IGMPv1** host membership query functions, 662–663 host membership report functions, 663–665 interoperability with IGMPv2, 2–3 timers, 669 **IGMPv2, 660–661** interoperability with IGMPv1, 2–3 leave groups and group-specific query messages, 666–669 queries, 669 timers, 669

**IGMPv3, 670–671 IGPs (Interior Gateway Protocols), 370** configuring between PE and CE, 855–858 redistribution, configuring between PE-CE IGP and MP-BGP, 858–860 **implementing CoPP, 806–808 inappropriate IP addresses, 790 InARP (Frame Relay Inverse ARP), 189–192** disabling, 193–194 **inclusive summary routes, 121** binary method, 122–123 decimal method, 123–124 **Individual/Group (I/G) bit, 16 Inform message, SNMP, 158 ingress queuing, 553–555 input events, 229** EIGRP, 229–231 **Inside Global addresses, 128 Inside Local addresses, 128 inspect class map, 796 intercept mode, TCP intercept, 792 interfaces, 535** assigning to VLANs, 39 associating to VLANs, 38 queuing, 534 using configuration mode to put interfaces into VLANs, 38–39 versus subinterfaces and virtual circuits, queuing, 534 **internal processing, switches, 26 Internal Spanning Tree (IST), 88 internetworks, 110 interoperability, IGMPv1 and IGMPv2, 2–3 Inverse ARP, Frame Relay Inverse ARP, 189–192 IP** ARP, 146–147 BOOTP, 147–150 command reference, 175–176 DHCP, 147–150 GLBP, 150–153 HSRP, 150–153 NTP, 154–155 proxy ARP, 146–147 RARP, 147–150 standards documents for, 174 VRRP, 150–153 **ip access-group command, 785**

**IP ACL, 784** ACEs, 785–787 command references, 784 port matching, 786 wildcard masks, 787–788 **IP addresses, 108–109** CIDR, 125–126 classful logic, 108–109 classless logic, 108, 111 command reference, 136 determining range of *binary method, 112–113 decimal method, 113–115* DHCP, 148–150 header format, 137–138 inappropriate IP addresses, 790 NAT, 127–129, 135 *dynamic NAT, 130–134 static NAT, 128–130* PAT, 131–132 private addressing, 127 protocol field values, 138 route summarization, 121–122 *exclusive summary routes (binary method), 124 inclusive summary routes (binary method), 122–123 inclusive summary routes (decimal method), 123–124* standards documents, 135 subnet numbers *determining all (binary method), 116–118 determining all (decimal method), 118–119* subnets *allocation, 119–120 practice questions, 3–45 size of, 111–112* **ip bgp-community new-format command, 484 IP cef global configuration command, 188 ip classless command, 195, 342 IP community lists, matching, 485 ip community-list command, 484, 489 ip default-network command, 346–347 IP forwarding, 186–187** classful routing, 194–195 classless routing, 194–195

command references, 213 fast switching, 187 switching paths, 187–188 **IP hosts, 108 ip inspect sessions command, 795 IP multicast routing, 643, 646** command reference, 746 **ip multicast-routing command, 718 ip ospf area command, 292 ip ospf authentication command, 298 ip ospf cost command, 292 ip ospf cost 50 command, 290 ip ospf network command, 263 ip pim dense-mode command, 702 ip pim rp-address command, 730 ip pim sparse-mode command, 718 ip pim spt-threshold command, 727 ip policy command, 201 IP Precedence, 497–498 IP prefix lists, 318–319 ip proxy-arp, 205 IP routing tables, 402** adding eBGP routes, 402–403 adding iBGP routes, 404–406 *BGP synchronization and redistributing routes, 406–408 confederations, 409–411 configuring confederations, 411–414 disabling BGP synchronization, 408 RRs, 414–419* adding multiple BGP routes, 460 backdoor routes, 403–404 **IP SLA, configuring, 163–165 IP Source Guard, 777 ip verify source command, 777 IPP (IP Precedence) field, 497–498 IPSs, enabling Cisco IOS IPS, 802–804 IPv6** /64 address, 885 abbreviation rules, 885 ACLs, 903 anycast addresses, 891 CDP, 901–902 DAD, 898 DHCP, 902 DNS, 901 EIGRP, configuring, 918–927 EUI-64, 892–893 ICMPv6, 899

MLD, 940–942 multicast addresses, 889–891 multicast routing, configuring, 943 multicast static routes, 942 ND protocol, 894–895 *NA messages, 896 NS messages, 896 RA messages, 897 RS messages, 897–898* neighbor unreachability detection, 899 QoS, 931 *class maps, 932 congestion avoidance, 933* static routes, configuring, 904, 906 tunneling, 933–935 *automatic 6to4 tunnels, 937–938 configuring, 935–936 ISATAP tunnels, 939 NAT-PT, 939 over IPv4 GRE tunnels, 936–937* unicast addresses, 886–889 unicast routing protocols, OSPFv3, 908–918 unicast RPF, configuring, 900–901 unspecified addresses, 892 **IPv6 route redistribution, 927–930 ISATAP tunnels, 939 ISL (Inter-Switch Link), 48–49** configuring, 49–51 **isolated VLANs, 41 IST (Internal Spanning Tree), 88**

### **J**

**join messages, CGMP, 675, 709 joining** groups, 649 *IGMP, 658–659 IGMP snooping, 680* shared trees, PIM-SM, 720–722

## **K**

**K values (EIGRP), 222 keepalive timer, 378 key chains, 238** RIP authentication, 17 **keywords** allow-default, 789 established, 787

group radius, 764 group tacacs+, 764 not-advertise, 341 out, 438 passive, 622 summary-only, 439

## **L**

**LACP (Link Aggregation Control Protocol), 83–84 LANs** DRs, 260–262 switch forwarding behavior, 18 **LAPF (Link Access Procedure for Frame-Mode Bearer Services), 625 launching applications, 649 Layer 2, 13–15** address formats, 16–17 EtherChannels, troubleshooting, 98–99 payload compression, 621 STP, troubleshooting, 95 troubleshooting, 91–94, 100 trunking, troubleshooting, 95–96 VTP, troubleshooting, 96–98 security, 783–784 *directed broadcasts, 788–789 established keyword, 791 inappropriate IP addresses, 790 IP ACL, 784 ACEs, 785–787 wildcard masks, 787–788 RFCs, 784 RPF checks, 788–789 smurf attacks, 788–789 TCP intercept, 792 TCP SYN flood, 790 troubleshooting, 349–359* **Layer 3 switching, 195 LCP (Link Control Protocol), 615, 43, 44** configuration, 615–617 LFI, 619–620 MLP, 617–618 **LDP (Label Distribution Protocol), 829–832, 838–839 Learning state (Spanning Tree), 74 leave groups, IGMPv2, 666–669 leave messages, CGMP, 677 Lempel-Ziv Stacker (LZS), 621**

**LFI (Link Fragmentation and Interleaving), 619** LCP, 619–620 MLP, 636–637 **LFIB (Label Forwarding Information Base), 822, 832–836** examples entries, 836–838 MPLS IP forwarding, 825–826 **LIB (Label Information Base), 832–836** entry examples, 836–838 **limiting bandwidth** CBWFQ bandwidth, 538–541 LLQ, 543–544 **Link Quality Monitoring (LQM), LCP, 615, 44 link state, 254 link-local addresses, 887–888 link-state advertisements (LSAs), 254 link-state ID (LSID), 272 Link-State Refresh (LSRefresh), 269 Link-State Request (LSR), 259 Listening state (Spanning Tree), 74 little-endian bit order, 16 LLC (Logical Link Control), 13 LLQ (low-latency queuing), 535, 541–543, 545** bandwidth, 543–544 configuring, 541–543 FRTS, configuring, 588–589 priority queues, 545 tuning shaping for voice, 580–583 **LMI (Local Management Interface), 624–625 load balancing** EIGRP, 20, 237 PortChannels, 82 **local computation, 229–231** EIGRP, 229–231 **LOCAL\_PREF PA, 457, 467–468 log-adjacency-changes detail command, 290 logic** discarding, 547 MLS logic, 195–196 **Logical Link Control (LLC), 13 login authentication command, 764 login security, overriding defaults for, 764–765 Loop Guard, 89–90 loop prevention, RIP, 6–7** ceased updates, 11–13 steady-state operation, 7–9

triggered updates and poisoned routes, 9–11 tuning, 13–14 **loopback circuitry, NICs, 10 looped link detection, LCP, 615, 44 loop-inconsistent state, 90 low-latency queuing.** *See* **LLQ, 535 LQM (Link Quality Monitoring), LCP, 615, 44 LSAs, 254, 908–909** headers, 259 LSA type 1, 272–275 LSA type 2, 272–275 LSA type 3, 275–278 LSA type 4, 278–279 LSA type 5, 278–279 **lsa-group command, 305, 24 LSAs (link-state advertisements) LSID (link-state ID), 272 LSP (label switched path), 830 LSRefresh (Link-State Refresh), 269, 305 LSR (label switch routers), 259, 824** FEC, 870, 872 LIB, 832–838 **LZ (Lempel-Ziv) compression, 621 LZS (Lempel-Ziv Stacker), 621**

### **M**

**MAC address reduction, 69 MAC addresses** mapping to multicast IP addresses, 656–657 overriding, 17 tables *displaying, 59, 102, 213, 811 learning, 19–20* **Management Information Base (MIB), 155 mandatory PAs, 456 many-to-few multicasts, 646 many-to-many multicasts, 646 map-class shape-with-LLQ, 634 mapping multicast IP addresses to MAC addresses, 656–657 mark probability denominator (MPD), 548 masks** classful IP addressing, 108 wildcard masks, 434 **match as-path list-number command, 449 match command, 316–317**

**match commands (MQC), 506–507, 524–525 match ip address command, 201 match length command, 201 MaxAge timer, 305, 23 maximum-paths command, 460, 480–482** BGP decision process tiebreakers, 476–477 **max-metric router-lsa on-startup announcetime command, 301 max-metric router-lsa on-startup wait-forbgp command, 301 max-reserved-bandwidth command, 538 MBGP (Multiprotocol Border Gateway Protocol), 697 MC (Master Controller), 208–209 MDRR (Modified Deficit Round Robin), 550–552 MED (MULTI\_EXIT\_DISC)** configuring *multiple adjacent autonomous systems, 475–476 single adjacent AS, 475* features of, 474 scope of, 476 **messages** Assert messages, PIM, 713–714 CGMP, 678 Graft messages, PIM-DM, 711–712 Join, 709 OSPF messages, 255–256 PIM-DM summary of messages, 715 Prune messages, PIM-DM, 703–705 SNMP, 157–158 state refresh messages, PIM-DM, 709–710 **metacharacters, 443 metric weights command, 226 metrics** calculating, 227, 279–280 of redistributed routes, setting, 325–326 redistribution routes, 338 redistribution routes, influencing, 337–339 route redistribution, 325–326 **MHSRP, 153 MIB (Management Information Base), 155–158 Microsoft Point-to-Point Compression (MPPC), 621 minimum shaping rate, 576 MIR (minimum information rate), 576 MISTP (Multiple Instance STP), 87**

**MLD (Multicast Listener Discovery), 940–942 MLP** LCP, 617–618 LFI, 619–620 **MLP (Multilink PPP), 615, 44 MLS (multilayer switching), 195** configuring, 197, 199–201 Layer 3 interfaces, 197 logic, 195–196 routed ports, 196 **mnemonics for memorizing BGP decision process, 461–462 modifying queue length, 534 Modular QoS CLI.** *See* **MQC, 503 MOSPF (Multicast Open Shortest Path First), 649, 701, 716 MP-BGP, 846–848** configuring between PEs, 861–863 **MPD (mark probability denominator), 548 MPLS** data plane, LFIB, 822 FEC, 870–872 LSP, 830 LSRs, 824 *See* also MPLS VPNs shim header, 826 unicast IP forwarding, 821–822 *control plane, 829–839 data plane, 822–828* **MPLS Experimental (EXP) field, 502 MPLS TTL propagation, 827 MPLS VPNs, 839** configuring, 851–852 control plane, 844–851 *MP-BGP, 846–848 overlapping VPN support, 850–851 route targets, 848–850 VRF table, 844–846* data plane, 863–864, 866–869 *egress PE, 866–867 ingress PE, 868–869 PHP, 869 VPN label, 865* IGP *configuring, 855–858 redistribution, configuring, 858–860* MP-BGP, configuring between PEs, 861–863 PHP, 843

resolving overlapping prefixes, 840–843 VRF, configuring, 853–855 **MPPC (Microsoft Point-to-Point Compression), 621 MQC (Modular QoS CLI), 503–504** class maps, 505–507 match commands, 524–525 NBAR, 507–508 **MQC-based FRTS, configuring, 590 mroute flags, 749, 49, 50 MSDP (Multicast Source Discovery Protocol), 731** Anycast RP, 737–739 **MST (Multiple Spanning Trees), 87–88 MSTP (Multiple STP), 87 MULTI\_EXIT\_DISC (MED), 474 multi-action policing** CB Policing configuration, 597–598 configuring, 597–598 **multicast applications, 646 multicast Ethernet frames, 15 multicast forwarding using dense mode, 694–695 multicast forwarding using sparse mode, 697–699 multicast IP addresses, 15, 652** GLOP addressing, 654 mapping to MAC addresses, 656–657 permanent multicast groups, 653 private multicast domains, 655 range and structure, 652, 655 SSM, 654, 744–745 transient groups, 653–655 **multicast IPv6, 889–891, 940–942 Multicast Open Shortest Path First (MOSPF), 649 multicast routing, 693–694** dense mode routing protocols, 695 dense-mode protocols, 694 dense-mode routing protocols. *See* densemode routing protocols, 700 IPv6, configuring, 943 multicast forwarding using dense mode, 695 multicast forwarding using sparse mode, 697 problems, 693 RPF check, 695–697 sparse mode routing protocols, 697–699

**multicast scoping** administrative scoping, 700 TTL scoping, 699–700 **multicast static static routes, 942 multicasting, 646** broadcast method, 648 requirements for, 649 scaling, 651 traffic, 651 unicast, 647 **multi-exit discriminators, 474 Multilink PPP (MLP), 615, 44 multiple adjacent AS, 476 Multiple Instance STP (MISTP), 87 Multiple Spanning Trees (MST), 87–88 Multiprotocol Border Gateway Protocol (MBGP), 697 mutual redistribution** at multiple routers, 330–332 using route maps, 326–330

## **N**

**naming VLANs, 59, 213 NAT (Network Address Translation), 125–129, 135** dynamic NAT configuration, 132–134 dynamic NAT (without PAT), 130–131 static NAT, 128–130 **NAT-PT (Network Address Translation-Protocol Translation), 939 NBAR (Network-Based Application Recognition), 507–508, 515** CB Marking tool, 515–516 configuring, 515–516 MQC classification with, 507–508 **NBMA (nonbroadcast multi-access) networks, 263** OSPF network types, 264–268 setting priority on, 266–267 **NCP (Network Control Protocol), 615 ND protocol for IPv6, 894–895** NA messages, 896 NS messages, 896 RA messages, 897 RS messages, 897–898 **neighbor peer-group command, 375 neighbor command, 264, 268, 478 neighbor default-originate command, 392** **neighbor ebgp-multihop command, 411, 478 neighbor filter-list command, 449 neighbor ID, 477, 479** maximum-paths command, 481–482 **neighbor remote-as command, 375–376 neighbor route-map command, 449 neighbor shutdown command, 379–380 neighbor state, 256** OSPF, 306 **neighbor unreachability detection (IPv6), 899 neighbor weight command, 466 neighbors, 221–224** advertising BGP routes to, 393 *BGP Update message, 393–394 determining contents of updates, 394–396 impact of decision process and NEXT\_HOP, 396–401* BGP neighbors. *See* BGP neighbors, 371 discovering, 257–258 EIGRP, 221–224 **network backdoor command, 404 network command, 292** injecting prefixes and routes into BGP tables, 380–383 **network part (classful IP addressing), 108 networks, 108–110** NBMA networks *setting priority on, 266–267 OSPF network types, 264–266, 268* **NEXT\_HOP PA, 395, 456, 476 next-hop features, RIP, 17–18 NICs, loopback circuitry, 10 NLPID (Network Layer Protocol ID ) field, 625 NLRI (network layer reachability information), 380** filtering, 434–437 *COMMUNITY values, 489 route maps, 437 soft reconfiguration, 438* VPN-V4 address family format, 846 **no auto-summary command, 380 no frame-relay inverse-arp command, 193 no frame-relay inverse-art command, 193 no ip classless command, 195 no ip directed-broadcast command, 788 no ip route-cache cef commands, 188 no synchronization command, 405**

**nonbroadcast multi-access (NBMA) networks, 263 noncanonical bit order, 16 nontransitive PAs, 456 normal-range VLANs, 46–47 not-advertise keyword, 341 NTP (Network Time Protocol), 154–155 numeric ranges, OSPF, 306**

#### **O**

**OER (optimized edge routing), 206–208 offset lists** EIGRP, 242 RIP, 18 **optimizing** DRs on LANs, 260–262 STP, 79 *BackboneFast, 79, 81 discovery and configuration of PortChannels, 83–84 load balancing PortChannels, 82 PortChannels, 82 PortFast, 79–81 UplinkFast, 79–81* **Organizationally Unique Identifier (OUI), 16 ORIGIN PA, 392–393, 468, 473 OSPF** ABR LSA type 3 filtering, 295–296 command references, 302–304 configuring, 288–290 *alternatives to OSPF network command, 292 authentication, 298–301 costs, 290–292 stub router, 301 virtual links, 296–298* costs, 290–292 database exchange, 254 *IP protocols, 89, 255 RIDs, 254–255* DRs *election on LANs, 262–263 on LANs, 260 optimizing on LANs, 260–262* filtering, 293 *ABR LSA type 3 filtering, 295–296 distribute-list command, 293–294*

messages, 255–256 *DD messages, flooding LSA headers to neighbors, 258 hello messages, discovering neighbors, 257–258 LSA headers, 259* NBMA networks, 264–268 neighbor states, 306 network types, 263 numeric ranges, 306 processes, clearing, 290–292 RIDs, 254–255 route redistribution, static routes, 345–346 route summarization, 341–342 SPF calculation, 268–269 steady-state operation, 269 stubby areas, 281–284 wait time, 262 **ospf auto-cost reference-bandwidth, 292 OSPF OSPFv3** authentication, 918 configuring, 911–917 in NBMA networks, 909–910 LSAs, 908–909 over Frame Relay, configuring, 910 **OUI (Organizationally Unique Identifier), 16 out keyword, 438 outgoing interface lists, 704 Outside Global addresses, 128 Outside Local addresses, 128 overlapping prefixes, resolving with MPLS VPN, 840–843 overlapping VPNs, MPLS VPN support, 850–851 overriding** defaults for login security, 764–765 MAC addresses, 17

#### **P**

**packet routing** ARP, 146–147 BOOTP, 147–150 command reference, 175–176 DHCP, 147–150 EIGRP, 221 *adjacencies, 221–224 command reference, 244–245*

*configuration, 234–237 convergence, 228–234 load balancing, 237 packet types, 246 topology table, 226–228 updates, 224–226* GLBP, 150–153 HSRP, 150–153 NTP, 154–155 proxy ARP, 146–147 RARP, 147–150 RIP, 5–6 *authentication, 17 command reference, 19–20 configuration, 15–17 convergence and loop prevention, 6–14 distribution list and prefix list filtering, 18 next-hop and split horizon features, 17 offset lists, 18 standards documents, 19* standards documents for, 174 VRRP, 150–153 **packets, 548** conforming packets, 591 Ethernet, 13 exceeding packets, 591 queuing, 535 violating packets, 591 **PAgP (Port Aggregation Protocol), 83–84 parameter maps (ZFW), configuring, 799–801 parameters for FRTS configuration, 587–588 PAs (path attributes), 370** BGP, 420 NEXT\_HOP, 395 ORIGIN, 392–393, 468–469, 473 **password command, 757 passwords, CLI, 757–758** enable and username passwords, 758–759 **PAT (Port Address Translation), 131–134 path vector logic, 370 payload compression, Frame Relay, 632–634 PDLMs (Packet Description Language Modules), 516 peak information rate (PIR), 593 peak rates, CB Shaping, 584 PE-CE IGP, redistribution into MP-BGP, configuring, 858–860**

**Per VLAN Spanning Tree Plus (PVST+), 74–76 permanent multicast groups, multicast IP addresses, 653 PEs, MP-BGP, configuring between, 861–863 PfR (performance routing), 206–208** configuring, 209–211 device roles in, 208 MC routers, 209 **PHBs (Per-Hop Behaviors), 498** AF PHB, 499 Assured Forwarding (AF) PHBs, 499–500 Class Selector (CS) PHBs, 499 Expedited Forwarding (EF) PHBs, 500–501 **PHP (penultimate hop popping), 843 PIM (Protocol Independent Multicast), 697** bidirectional PIM, 742–743 for IPv6, 941–942 sparse-dense mode, 733 **PIM-DM (Protocol Independent Multicast dense mode), 649–652** Assert messages, 713–714 designated routers, 715 forming adjacencies with PIM hello messages, 701 Graft messages, 711–712 Prune messages, 703–705 Prune Override, 712–713 reacting to failed links, 705–707 rules for pruning, 707–709 source-based distribution trees, 702–703 steady-state operation and state refresh messages, 709–710 summary of messages, 715 versus PIM-SM, 717, 743 **PIM-SM (Protocol Independent Multicast Sparse Mode), 649, 699, 717** Assert messages, 713–714 designated routers, 715 finding RPs, 730 *Anycast RP with MSDP, 737–740 Auto-RP, 731–733 BSR, 735–736* joining shared trees, 720–722 Prune Override, 712–713 pruning shared trees, 729–730 RP's multicast routing tables, 726–727

shared distribution trees, 724–725 shortest-path tree switchovers, 727–729 source registration process, 722–724 sources sending packets to RP, 718–720 steady-state operations by continuing to send joins, 725–726 versus PIM-DM, 717, 743 **ping command, troubleshooting Layer 3 issues, 357 PIR (peak information rate), 593 PIRO (protocol-independent routing optimization), 207 Point-to-Point Protocol.** *See* **PPP, 614 poisoned routes** RIP, 9–11 **poisoned routes (RIP), 9–11 police command, 595, 598 policers, 517–518 policing** CB Policing, 567, 596 single-rate, three-color policing, 592–593 single-rate, two-color policing, 591–592 two-rate, three-color policing, 593–594 **policing per class, 596 policy maps, 583 policy routing, 201–205, 519** set commands, 202 **policy-map command (MQC), 504 policy-map queue-voip, 582 poll interface, 305, 24 Port Aggregation Protocol (PAgP), 83 port matching, IP ACE, 786 port security configuration commands, 769 PortChannels, optimizing STP** discovery and configuration, 83–84 load balancing, 82 **PortFast, optimizing STP, 79–81 ports, 67** access ports, protecting, 89 designated ports, determining, 70–71 root ports, determining, 69–70 routed ports, MLS, 196 switch ports, 766 switches, assigning to VLANs, 59 trusted ports, 766 unused ports, 766 user ports, 766 **PPoE, configuring, 56, 58**

**PPP (Point-to-Point Protocol), 614, 43, 43** compression, 620 *header compression, 621–622 layer 2 payload compression, 621* LCP, 615, 43, 44 *configuration, 615–617 LFI, 619–620 MLP, 617–618* security, 765 **ppp multilink fragment-delay commands, 619 ppp multilink interleave command, 619 pre-classification, 518 prefix length, 111 prefix lists, 241** RIP, 18 versus route maps and distribute lists (BGP), 438–439 **prefix part (IP addressing), 111 prefixes, 108, 111** injecting into BGP tables, 380 *network command, 380–383 redistributing from IGP, static, or connected routes, 383–385* **prefix-list commands, 319 prepending AS\_PATH, 471, 473 preventing suboptimal routes** setting the AD, 332–335 using route tags, 335–337 **primary subnets, 222 primary VLANs, 41 priority command, 535, 542 private IP addressing, 127 private multicast domains, multicast IP addresses, 655 private VLANs, 40–42, 782 process switching, IP forwarding, 188 protecting** access ports, 89 STP, 88 *BPDU Guard, 89 Loop Guard, 89–90 Root Guard, 89 UDLD, 89–90* trunks, 89–90 **protocol field values, IP addressing, 138 proxy ARP, 146–147 Prune messages, PIM-DM, 703–705 Prune Override, PIM, 712–713**

**pruning** PIM-DM, 707–709 shared trees, PIM-SM, 729–730 **pseudonodes, 273 purposes, 500 PVST+ (Per VLAN Spanning Tree Plus), 74–76**

## **Q**

**QoS** AutoQoS *for Enterprise, 522–523 for VoIP, 520–522* for IPv6, 931 *class maps, 932 congestion avoidance, 933* MQC, 503 *class maps, 505–507 commands, 504 NBAR, 507–508* pre-classification, configuring, 518 RSVP, 559, 561 *configuring, 562 for voice calls, 563–564* service classes, 504 troubleshooting, 605 **queries, IGMPv2, 669 Query Response Interval, 664 query scope (EIGRP), limiting, 234 queue length, modifying, 534 queue-voip, 588 queuing, 529, 535** CBWFQ, configuring, 536–538 *bandwidth, 538–541 command references, 536* discard categories, WRED, 547 egress queuing, 556–559 hardware queues, 533 ingress queuing, 553–555 interfaces versus subinterfaces and virtual circuits, 534 LLQ *bandwidth, limiting, 543–544 configuring, 541–543 with multiple priority queues, 545* MDRR, 550–552 protocol comparison, 546 software queues, 533
tail drop, 546 WRED, 546 *configuration, 549–550 discard logic, 547–548 weight packets, 548–549* **QV (quantum value), 551**

### **R**

**RADIUS, 760–761, 50, 50** configuring server groups, 764 **RADIUS attribute, 778 radius-server host, 764 ranges of multicast addresses, 655 Rapid Spanning Tree Protocol (RSTP), 84–86 RARP, 147–150 RAT (Router Audit Tool), 790 rate-limit command, 599 rate-limiting, storm-control command, 780–781 RD (reported distance), 227 RDs (Route Distinguishers), 846–848 reacting to failed links, PIM-DM, 705–707 received traffic, 23 records, 165 redistribute command, 318, 321–322 redistribute connected command, 468 redistribute ospf commands, 325 redistribute static, 344–345 redistribution, 321, 326–330** command references, 361 metrics and metric types, 337–339 mutual redistribution at multiple routers, 330–332 route maps *with match command, 316–317 with set commands, 317* setting metrics, metric types, and tags, 325–326 using default settings, 322–325 **refilling dual token buckets, 593 regular expressions, matching AS\_PATH, 443–444 relay agents (DHCP), 149 remote binding, 834 Remote Monitoring MIB, 158 removing** COMMUNITY values, 485, 489 private ASNs, 470–471

**rendezvous point (RP), 697 Report Suppression, 664 requesting LSA headers, 259 resetting BGP peer connections, 379–380 resolving Layer 2 issues, 100 Retransmission, 305, 23 retrieving exam updates from companion website, 984 reverse-path-forwarding (RPF) paths, 694 revision numbers (VTP), 43–44 RFCs** DiffServ, 526 Layer 3 security, 784 **RGMP (Router-Port Group Management Protocol), 672, 683–685 RIB (BGP Routing Information Base), 380 RIB (Routing Information Base), 822 RID (router identifier), 254 RIP, 5–6** authentication, configuring, 17 autosummarization, configuring, 15–17 command reference, 19–20 configuration *autosummarization, 15–17 next-hop and split horizon features, 17* convergence, 6–7 *ceased updates, 12 converged steady-state, 7–9 poisoned routes, 9–11 steady-state operation, 8 timers, 11–14 triggered updates, 9–11 tuning, 13–14* distribute lists, 18 loop prevention, 6–7 next-hop features, configuring, 17–18 offset lists, configuring, 18 route filtering, configuring, 18 standards documents, 19 **RITE (Router IP Traffic Export), configuring, 166–167 RJ-45 pinouts, 7–8 RMON, configuring, 169–170 Root Guard, 89** enabling, 767 **Root Port (RP), 69 root ports, determining, 69–70 root switches, electing, 67–69 route aggregation, AS\_PATH, 471–473**

**route cache, 187 route filtering** EIGRP, configuring, 240–242 RIP, configuring, 18 **route maps** configuring with route-map command, 314–316 deny clauses, 330 match and set commands *for BGP, 489 for route redistribution, 316–317* NLRI filtering, 437 policy routing, 519 redistributing subsets of routes, 326–330 versus prefix lists and distribute lists (BGP), 438–439 **route redistribution, 321** EIGRP, default routes, 344–345 influencing with metrics, 337–339 influencing with metrics and metric types, 337–339 IPv6, 927 *example of, 928–930* mutual redistribution, 326–330 *configuring, 330–332* redistribute command, 321–322 RIP, default routes, 344–345 setting metrics, metric types, and tags, 325–326 suboptimal routes, preventing, 332–337 using default settings, 322–325 using route maps, 326–330 **route summarization, 121–122, 339–340** creating default routes, 348 default routes, creating, 347–348 EIGRP route summarizatioin, 341 exclusive summary routes, binary method, 124 inclusive summary routes *binary method, 122–123 decimal method, 123–124* OSPF route summarizatioin, 341–342 **route tags** preventing suboptimal routes, 335–337 suboptimal routes, preventing, 335–337 **routed ports, MLS, 196 route-map command, 314–316** BGP, 435 **Router Audit Tool (RAT), 790**

**router bgp command, 375, 411 router identifier (RID), 254 Router-Port Group Management Protocol.**  *See* **RGMP, 672 routers** ABRs, 270 BGP router ID of advertising router, 477 configuring VLAN trunking on, 53–55 designated routers, PIM, 715 downstream routers, 707 mutual redistribution at multiple routers, 330–332 OSPF router IDs, 254–255 queuing, 535 trunking, configuring, 53–55 upstream routers, 707 **routes** backdoor routes, IP routing tables, 403–404 default routes, 342–343 *adding to BGP, 391–392* injecting into BGP tables, 380 *impact of auto-summary on redistributed routes and, 385–387 manual summaries and AS\_PATHs, 388–391 network command, 380–381, 383 redistributing from IGP, static, or connected routes, 383–385* ORIGIN, BGP tables, 392–393 preventing suboptimal routes by setting AD, 332–335 preventing suboptimal routes by using route tags, 335–337 static routes, 344 **routing** classful routing, 194–195 classless routing, 194–195 policy routing, 201–205 **RP (rendezvous point), 697** finding, 730, 741 *Anycast RP with MSDP, 737–739 with Auto-RP, 731–733 with BSR, 735–736* multicast routing tables, 726–727 sources sending packets to, 718–720 **RP (root port), 69 RPF (reverse-path-forwarding) paths, 694 RPF check, multicast routing, 695–697, 788–789**

**RPT (root-path tree), 720 RPVST+ (Rapid Per VLAN Spanning Tree+), 86 RRs (route reflectors), 414–419 RSPAN, 22** configuring, 25 destination ports, restrictions, 22–23 received traffic, 23 transmitted traffic, 23 **RSTP (Rapid Spanning Tree Protocol), 84–86 RSVP, 559–561** configuring, 562 for voice calls, 563–564 **RTO (Retransmission Timeout), 225 RTP (Reliable Transport Protocol), 224, 225 RTs (route targets), 848–850 runts, 93**

# **S**

**SAP (Service Advertising Protocol), 659 scaling, multicasting, 651 schemes, queuing, 535 SCP, configuring, 171 SDP (Session Description Protocol), 659 secondary VLANs, 41 security**

AAA, 760–761 *authentication methods, 761–763 groups of AAA servers, 764 overriding defaults for login security, 764–765* Cisco IOS IPS, 801 *enabling, 802–804* CoPP, 804–805 *implementing, 806–808* firewalls, ZFW, 796–799 Layer 3 security, 783–784 port security, 767–771 PPP, 765 sniffer traces, 44 SNMP, 156, 159 SSH, 759–760 **sequence numbers, 225–226 servers, groups of AAA servers, 764 service password-encryption command, 300, 758–759 service-policy command, 538 service-policy command (MQC), 504**

**service-policy out command, 545 service-policy output command, 578 Session Description Protocol.** *See* **SDP, 659 session monitoring, 20 set as-path prepend command, 471 set commands, 317** policy routing, 202 **set community none command, 485 set fr-de command, 628 shape average, 584 shape command, 578, 580 shape fecn-adapt command, 628 shape peak mean-rate command, 584 shape percent command, 583 shaped rate command, 573, 41 shaping, 583** adaptive shaping, FRTS, 590 CB Shaping, 567 configuring by bandwidth percent, 583–584 tuning shaping for voice using LLQ and Tc, 580–581 **shaping queues, 572 shaping rate, 573–576 shared distribution trees, PIM-SM, 724–725 shared trees** creating, 721 joining with PIM-SM, 720–722 pruning, PIM-SM, 729–730 **shim header (MPLS), 826 Shortest Path First (SPF), 259 shortest-path tree (SPT), 702 shortest-path tree switchovers, PIM-SM, 727–729 show controllers command, 94 show interface command, 92–94 show interface trunk command, 52 show ip arp command, 205 show ip bgp command, 449, 463, 465 show ip bgp commands, 392 show ip bgp neighbor advertised-routes command, 398 show ip bgp neighbor neighbor-id advertisedroutes command, 449 show ip bgp regexp expression command, 449 show ip command, 27–28 show ip eigrp neighbor command, 225 show ip eigrp topology command, 228 show ip interface command, 353–355 show ip mroute, 724**

**show ip mroute command, 702 show ip ospf border-routers, 277 show ip ospf database command, 275 show ip ospf database summary link-id command, 277 show ip ospf neighbor command, 256 show ip ospf statistics command, 277 show ip protocols command, 352–353 show ip route command, 284 show monitor session command, 25 single adjacent AS, 475 single-bucket, two-color policing, 591 single-rate, three color policing, CB Policing configuration, 595–596 single-rate, three-color policing, 592–596 single-rate, two color policing, configuring, 591–592 SLSM (Static Length Subnet Masking), 118 smurf attacks, 788–789 SNAP (Subnetwork Access Control), 13 sniffer traces, 44 SNMP (Simple Network Management Protocol), 155** Get message, 157 Inform message, 158 MIBs, 156–158 protocol messages, 157–158 protocols, 156 Response message, 158 security, 159 security and administration, 156 Set command, 158 traps, 158 versions, 156 **soft reconfiguration, NLRI filtering, 438 software queues, 533 solicited host membership report, IGMPv1, 663–665 source ports (SPAN), 22 source registration process, PIM-SM, 722–724 source-based distribution trees, PIM-DM, 702–703 source-responder model, 163 Source-Specific Multicast (SSM), 653 SPAN, 22** configuring, 24 destination ports, restrictions, 22–23 received traffic, 23 transmitted traffic, 23 **spanning-tree portfast command, 85**

**spanning-tree vlan command, 79 sparse mode multicast forwarding, 697–699 sparse-dense mode PIM, 733 sparse-mode routing protocols, 697–699** PIM-SM, 717 *joining shared trees, 720–722 pruning shared trees, 729–730 RP's multicast routing tables, 726–727 shared distribution trees, 724–725 shortest-path tree switchovers, 727–729 source registration process, 722–724 sources sending packets to RP, 718–720 steady-state operations by continuing to send, 725–726 versus PIM-DM, 717* **SPF (Shortest Path First), 259, 268–269 split horizon, 240** RIP, 17 **SPT (shortest-path tree), 702 SRR (shared round-robin), 553 SRTT (Smooth Round-Trip Time), 225 SSH (Secure Shell), 759–760, 783** configuring, 173 **SSM (Source-Specific Multicast), 653, 670, 744–745** multicast IP addresses, 654 **standards documents** for IP addressing, 135 for packet routing protocols, 174 RIP, 19 **state refresh messages, PIM-DM, 709–710 static clients (NTP), 154 static configuration, Frame Relay mapping, 192–193 static default routes, OSPF redistribution, 345–346 Static Length Subnet Masking (SLSM), 118 static NAT, 128–130 static routes** IPv6, configuring, 904, 906 redistribute static, 344–345 redistribution, 344–345 **steady-state operation, 7–9, 269, 725–726 store-and-forward switches, 27 storing VLAN configurations, 47–48 storm-control command, 780–781**

**STP (Spanning Tree Protocol), 63, 67** calculating costs to determine RPs, 69 choosing which ports forward, 67 *determining designated ports, 70–71 determining root ports, 69–70 electing root switches, 67–69* command references, 102 configuring, 76–79 converging to STP topology, 71–72 optimizing, 79 *BackboneFast, 79, 81 discovery and configuration of PortChannels, 83–84 load balancing PortChannels, 82 PortChannels, 82 PortFast, 79–81 UplinkFast, 79–81* protecting, 88 *BPDU Guard, 89 Loop Guard, 89–90 Root Guard, 89 UDLD, 89–90* topology change notification and updating the CAM, 72–73 transitioning from blocking to forwarding, 73–74 troubleshooting, 95 **STP forwarding, 67 stratum level (NTP), 154 stub networks, OSPF LSA types, 272 stub routers** OSPF, 301 EIGRP, 234–236 **stubby areas, OSPF, 281–284 stuck-in-active state (EIGRP), 233–234 subsets of traffic, CB Policing, 596 subinterfaces, queuing, 534 subnet broadcast address, 112 subnets, 108, 111** allocation, 119–120 classful IP addressing, 109–110 decimal to binary conversion table, 979–981 numbers, determining *binary method, 112–118 decimal method, 113–119* practice questions, 3–45 primary subnet, 222 route summarization, 121–122 *exclusive summary routes (binary method), 124*

*inclusive summary routes (binary method), 122–123 inclusive summary routes (decimal method), 123–124* size of, 111–112 **suboptimal routes, preventing, 332–337 successor routes, 228 summaries** LSAs, 281 manual summaries and AS\_PATHs (BGP tables), 388–391 **summary-address command, 342 summary-only keyword, 439 supernetting, 127 SVIs (switched virtual interfaces), 196 switch buffering, 9–10 switch ports, 766–767** best practices for unused and user ports, 767 *802.1X authentication using EAP, 777–780 DAI, 771–774 DHCP snooping, 774–776 IP Source Guard, 777 port security, 767–771* configuring, 11–13 **switched virtual interfaces (SVIs), 196 switches, 18, 26** command output showing MAC address table, 18–20 cut-through, 27 Ethernet, 8 fragment-free switches, 27 internal processing, 26 LAN switch forwarding behavior, 18 Layer 3 switching, 195 ports, assigning to VLANs, 59 root switches, electing, 67–69 store-and-forward, 27 switch port configuration, 11–13 unicast forwarding, 18–19 VLANs, 35 **switching paths, 187** IP forwarding, 188 **switchport access vlan command, 42, 47 switchport mode command, 53 switchport nonegotiate interface command, 53 switchport port-security maximum command, 769 switchport trunk allowed command, 52 switchport trunk encapsulation command, 53** **symmetric active mode (NTP), 154 synchronous serial links, command references, 638 Syslog, 159–160 System ID Extension, 68**

### **T**

**tables** adjacency table, 188 *ARP and inverse ARP, 188–189* IP routing tables, 402 **TACACS+, 760–761, 50, 50 tacacs-server host commands, 764 tags, route redistribution, 325–326 tail drop, 546 Tc, 572–573, 41** calculating, 574 tuning shaping for voice, 580–583 **TCN (Topology Change Notification), 73 TCP intercept, 792** configuring, 792 intercept mode, 792 watch mode, 792 **TCP SYN flood, 790 TDP (Tag Distribution Protocol), 829 Telnet, configuring, 172 terminology, traffic shaping, 572–573 TFTP, configuring, 171 thresholds, logic, discarding, 547 tiebreakers, BGP decision process, 459–460 time synchronization, NTP, 154–155 timers** IGMPv1 and IGMPv2, 669 RIP, 11–14 **token bucket model, 575 tools** BGP filtering tools. *See* BGP filtering tools, 427 NLRI filtering tools, 434 **Topology Change Notification (TCN), 73 topology table, EIGRP, 226–228 traffic, multicast traffic, 650–651 traffic contracts, 517 traffic inspection, CBAC, 793** configuring, 795 protocol support, 794 **traffic policers, 517–518, 567 traffic profiles (WRED), 548**

**traffic rates, 517 traffic shaping, 572** Bc, 573 Be, 574 CIR, 573 egress blocking, 572 Frame Relay, 576 GTS, 576–578 mechanics of, 574–575 on Frame Relay networks, 576 shaping rate, 573 Tc, calculating, 574 terminology, 572–573 token bucket model, 575 **traffic-rate command, FRTS configuration, 586–587 traffic-shape fecn-adapt command, 628 transient groups, multicast IP addresses, 653, 655 transient multicast addresses.** *See* **transient groups, 655 transit network, OSPF LSA types, 272 transitioning from blocking to forwarding (STP), 73–74 transitive PAs, 456 transmit queue, 533 transmitted traffic, 23 triggered extensions to RIP, 11 triggered updates (RIP), 9–11 troubleshooting** Layer 2 problems, 91, 100 *EtherChannels, 98–99 STP, 95 trunking, 95–96 using basic interface statistics, 92–94 VTP, 96–98* Layer 3, 349–351 *debug ip routing command, 358–359 ping command, 357 show ip interface command, 353, 355 show ip protocols command, 352–353* QoS, 605 **trunk configuration compatibility, 52–53 trunk ports, 766 trunking** 802.1Q, 48–49 *configuring, 49–51* ISL, 48–49 *configuring, 49–51*

native VLANs, 782 protecting, 89–90 troubleshooting, 95–96 VLAN trunking, 48 *802.1Q, 48–50 ISL, 48–50* **trusted ports, 766 TTL field (MPLS header), 827–828 TTL scoping, 699–700 tuning RIP convergence, 13–14 tunneling** 802.1Q-in-Q, 55–56 IPv6, 933–935 *automatic 6to4 tunnels, 937–938 configuring, 935–936 ISATAP tunnels, 939 NAT-PT, 939 over IPv4 GRE tunnels, 936–937* **twisted pairs, 7–8 two-rate, three-color policing, 593–594 TX queue, 533 Type fields, 17**

# **U**

**UDLD (UniDirectional Link Detection), 89–90 UDLD aggressive mode, 90 unicast, 15, 647** multicast routing, 693 **unicast forwarding, 18–19 unicast IPv6 addresses, 886–887** assigning to router interface, 888–889 **unicast routing protocols, OSPFv3** configuring, 911–917 in NBMA networks, 909–910 LSAs, 908–909 over Frame Relay, configuring, 910 **unicast RPF, configuring, 900–901 Unicast Source Address (USA), 674 UniDirectional Link Detection (UDLD), 89 Universal/Local (U/L) bit, 16 unspecified IPv6 addresses, 892 unused ports, 766** best practices for, 767 *802.1X authentication using EAP, 777–780 DAI, 771–774 DHCP snooping, 774–776*

*IP Source Guard, 777 port security, 767–771* **updates (EIGRP), 224** sequence numbers, 225–226 **updating CAM, 72–73 UplinkFast, optimizing STP, 79–81 upstream routers, 707 USA (Unicast Source Address), 674 user mode CLI password protection, 758 user ports, best practices for, 767** 802.1X authentication using EAP, 777–780 DAI, 771–774 DHCP snooping, 774–776 IP Source Guard, 777 port security, 767–771 **username commands, 761 username password command, 759 user-priority bits, 501 UTP cabling, 28**

### **V**

**Variable Length Subnet Masking (VLSM), 118** subnet allocation, 119–120 **VCs (virtual circuits) , 534, 623 violating packets, 591 virtual links, configuring OSPF, 296–298 VLAN database configuration mode, 36–38 VLAN MPLS (VMPLS), 55 VLAN trunking.** *See also* **VLANs** 802.1Q, 48–50 allowed and active VLANs, 52 allowed VLANs, 52 configuring on routers, 53–55 ISL, 48–50 trunk configuration compatibility, 52–53 **VLANs, 35, 59** active and not pruned, 52 and IP, 35 community VLANs, 41 configuration storage locations, 47–48 configuring, 35 *VLAN database configuration mode, 36–38* creating, 36–38 *with configuration mode, 39–40* defining, 59, 213 extended range, 46–47 extended-range VLANs, 46

information, displaying, 59, 213, 812 interfaces, associating, 38–39 isolated VLANs, 41 layer 2 switches, 35 MLS logic, 196 naming, 59, 213 native VLANs, 782 normal-range, 46–47 primary VLANs, 41 private VLANs, 40–42, 782 secondary VLANs, 41 storing configurations, 47–48 trunking *802.1Q, 48–51 configuration, 59, 812 ISL, 48–51* **VLSM (Variable Length Subnet Masking), 118** subnet allocation, 119–120 **VMPLS (VLAN MPLS), 55 voice, tuning shaping for voice with LLQ and Tc, 580–583 VoIP, AutoQoS, 520** on routers, 521–522 on switches, 520–521 **VPN label (MPLS VPNs), 865 VPNs, MPLS, 839** configuring, 851–863 control plane, 844–851 data plane, 863–869 overlapping prefixes, resolving, 840–843 **VPN-V4 address family format, 846 VRF (Virtual Routing and Forwarding) tables, 841** configuring, 853–855 **VRF Lite, 872–873** configuring, 873–875 with MPLS, 875 without MPLS, 873–874 **VRRP (Virtual Router Redundancy Protocol), 150–153 VTP (VLAN Trunking Protocol), 42** configuration storage locations, 47–48 configuring, 44–46, 159 *extended-range VLANs, 46 normal-range VLANs, 46–47* revision numbers, 43–44 troubleshooting, 96–98 **vty lines, 764**

### **W**

**WAN marking fields (C&M), 501–502 WANs, Frame Relay** configuring, 628–630, 632 congestion, handling, 626–628 DLCI, 623–624 encapsulation, 626 fragmentation, 634 headers, 626 LFI, 636–637 LMI, 624–625 payload compression, 632–634 **watch mode, TCP intercept, 792 WC mask (wildcard mask), 434 WCCP (Web Cache Communication Protocol), 160–161, 163 weighted fair queuing.** *See* **WFQ, 535 Weighted Random Early Detection (WRED), 546–548 weighted packets, WRED, 548–549 WFQ (weighted fair queuing), 535 wildcard masks, 434** IP ACL, 787–788 **WRED (Weighted Random Early Detection), 546** configuration, 549–550 configuring, 549–550 DSCP-based WRED, 549 exponential weighting constant, 549 full drop, 547 traffic profiles, 548 weight packets, 549 discard categories, 547 discard logic, 547–548 **WTD (weighted tail drop), 555**

# **Z**

**zero subnets, 112 ZFW (zone-based firewall), 796** parameter maps, configuring, 799–800 policy maps, configuring, 800–801 class maps, configuring, 799 configuring, 797 zones, configuring, 797–798 **zone pairs (ZFW), configuring, 798 zones (ZFW), configuring, 798**